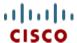

Cisco UCS C24 M3 High-Density Large Form Factor Rack-Mount Server

CISCO SYSTEMS 170 WEST TASMAN DR. SAN JOSE, CA, 95134 WWW.CISCO.COM **PUBLICATION HISTORY** 

Rev A.4 March 29, 2013

| OVERVIEW                                               | 3  |
|--------------------------------------------------------|----|
| DETAILED VIEWS                                         | 3  |
| Chassis Front View                                     |    |
| Chassis Rear View                                      | 4  |
| BASE SERVER STANDARD CAPABILITIES and FEATURES         | 5  |
| CONFIGURING the SERVER                                 | 7  |
| STEP 1 VERIFY SERVER SKU                               |    |
| STEP 2 SELECT CPU(s)                                   |    |
| STEP 3 SELECT MEMORY                                   |    |
| STEP 4 SELECT RAID CONFIGURATION                       | 15 |
| STEP 5 SELECT HARD DISK DRIVES (HDDs)                  | 19 |
| STEP 6 SELECT PCIe OPTION CARD(s)                      |    |
| STEP 7 ORDER OPTIONAL NETWORK CARD ACCESSORIES         | 23 |
| STEP 8 SELECT AC POWER CORD(s)                         |    |
| STEP 9 ORDER POWER SUPPLIES                            |    |
| STEP 10 ORDER OPTIONAL REVERSIBLE CABLE MANAGEMENT ARM |    |
| STEP 11 ORDER A TRUSTED PLATFORM MODULE                |    |
| STEP 12 ORDER OPTIONAL USB 2.0 DRIVES                  |    |
| STEP 13 SELECT OPERATING SYSTEM                        |    |
| STEP 14 SELECT OPERATING SYSTEM MEDIA KIT              |    |
| STEP 15 SELECT OPTIONAL VALUE-ADDED SOFTWARE           |    |
| STEP 16 SELECT SERVICE and SUPPORT LEVEL               |    |
| OPTIONAL STEP - ORDER RACK(s)                          |    |
| OPTIONAL STEP - ORDER PDU                              |    |
| SUPPLEMENTAL MATERIAL                                  | 44 |
| CHASSIS                                                | 44 |
| CPUs and DIMMs                                         | 45 |
| Physical Layout                                        |    |
| Memory Population Rules                                |    |
| Recommended Memory Population                          |    |
| Supported DIMM Populations                             |    |
| Low-Voltage DIMM Considerations                        |    |
| RAID Summary                                           |    |
| RAID Option ROM (OPROM) Settings                       |    |
| RACKS                                                  |    |
| PDUs                                                   |    |
| Motherboard USB Port                                   |    |
| LED Indicators                                         |    |
| Front Panel                                            |    |
|                                                        |    |
| TECHNICAL SPECIFICATIONS                               |    |
| Dimensions and Weight                                  |    |
| Power Specifications                                   |    |
| Environmental Specifications                           | 64 |
|                                                        |    |

### **OVERVIEW**

The Cisco® UCS C24 M3 Rack Server combines economics and a density-optimized feature set from entry level enterprise to SMB with applications such as scale out, virtualization, IT and web infrastructure, VPN servers, file/print servers, and appliances.

Building on the success of the Cisco UCS C-Series Rack Servers, the Cisco UCS C24 M3 rack server and the Cisco 1225 VIC further extend the capabilities of the Cisco UCS portfolio in a 2 RU form factor with the Intel® Xeon® processor E5-2400 series processor family CPUs, which deliver the best combination of performance, flexibility, and efficiency gains. In addition, the Cisco UCS C24 M3 offers up to 12 DIMM slots, 12 disk drives, 5 PCIe slots, and two 1 Gigabit Ethernet LAN-on-motherboard (LOM) ports to provide exceptional levels of internal storage and price/performance.

## **DETAILED VIEWS**

### **Chassis Front View**

Figure 1 shows the Cisco UCS C24 M3 High-Density LFF Rack Server.

Figure 1 Chassis Front View

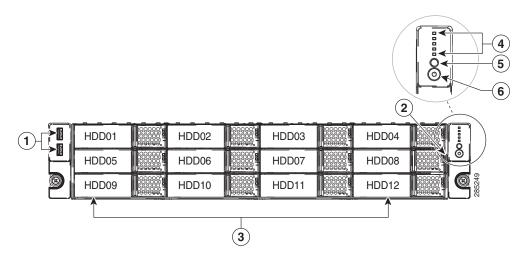

| 1 | USB 2.0 ports (two)                                 | 4 | Status LEDs (top to bottom):  |
|---|-----------------------------------------------------|---|-------------------------------|
|   |                                                     |   | ■ Network activity LED        |
|   |                                                     |   | ■ Power supply status LED     |
|   |                                                     |   | ■ Temperature status LED      |
|   |                                                     |   | ■ Fan Status LED              |
|   |                                                     |   | ■ System status LED           |
| 2 | Pull-out asset tag                                  | 5 | Identification button/LED     |
| 3 | Drives, hot-swappable (up to twelve 3.5-inch drives | 6 | Power button/power status LED |

## **Chassis Rear View**

Figure 2 shows the external features of the rear panel.

Figure 2 Chassis Rear View

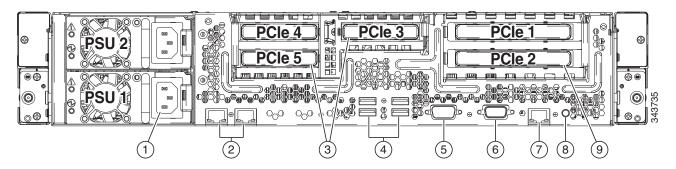

| 1 | Power supplies (two)                                                                                                    | 6 | VGA video port (DB-15 connector)                                                                                                    |
|---|----------------------------------------------------------------------------------------------------|---|----------------------------------------------------------------------------------------------------|
| 2 | Dual 1 Gb Ethernet ports (LAN1, LAN2)                                                                                                    | 7 | 10/100/1000 Ethernet dedicated management port                                                                                                    |
| 3 | PCle Gen 3 half-height slots 3, 4, and 5 on riser 2  ■ Slot 3: x8 half-height, half-length ■ Slot 4: x8 half-height, half-length ■ Slot 5: x8 half-height, half-length | 8 | Rear Identification button/LED                                                                                                    |
| 4 | USB ports (4)                                                                                                    | 9 | PCle Gen 3 full-height slots 1 and 2 on riser 1  ■ Slot 1: x16 extended connector (Cisco CNIC), full-height, 3/4-length,  ■ Slot 2: x4 full-height, one-half length |
| 5 | Serial port (DB-9 connector)                                                                                                    | - | -                                                                                                    |

## BASE SERVER STANDARD CAPABILITIES and FEATURES

*Table 1* lists the capabilities and features of the base server. Details about how to configure the server for a particular feature or capability (for example, number of processors, disk drives, or amount of memory) are provided in *CONFIGURING the SERVER*, page 7.

Table 1 Capabilities and Features

| Capability/Feature       | Description                                                                                                    |
|--------------------------|----------------------------------------------------------------------------------------------------|
| Chassis                  | Two rack unit (2RU) chassis                                                                                                    |
| CPU                      | One or two Intel® Xeon E5-2400 series processor family CPUs                                                                                                    |
| Chipset                  | Intel C600 chipset                                                                                                    |
| Memory                   | 12 DIMM slots                                                                                                    |
| NIC                      | Embedded dual-port Intel I350 PCIe-based Gigabit Ethernet controller                                                                                                    |
| Expansion slots          | Two riser cards containing PCIe card slots                                                                                                    |
|                          | ■ Riser 1 (slots 1 and 2, controlled by CPU 1)                                                                                                    |
|                          | <ul> <li>Slot 1: PCle Gen 3 slot, x16 extended connector (Cisco CNIC),<br/>half-length, full-height, with NCSI<sup>1</sup> and Cisco CNIC<sup>2</sup> support. The<br/>Cisco 1225 virtual interface cards require an NCSI slot.</li> </ul>                                             |
|                          | <ul> <li>Slot 2: PCle Gen 3 slot, x4 connector, half-length, full-height, no NCSI<br/>support</li> </ul>                                                                                                    |
|                          | ■ Riser 2 (slots 3, 4, and 5, controlled by CPU 2)                                                                                                    |
|                          | • Slot 3:PCle Gen 3 slot, x8 connector, half-length, half-height                                                                                                    |
|                          | • Slot 4: PCle Gen 3 slot, x8 connector, half-length, half-height                                                                                                    |
|                          | • Slot 5: PCle Gen 3 slot, x8 connector, half-length, half-height                                                                                                    |
| Storage controller       | ■ RAID plug-in controller card options (these cards consume PCle slots):                                                                                                    |
|                          | <ul> <li>LSI MegaRAID 9265CV-8i with 1 GB Transportable Memory Module<br/>(TMM) data cache and chassis-mounted (remote) supercap for data<br/>cache power backup, supporting RAID 0, 1, 5, 6, 10, 50, and 60 and<br/>up to 12 internal SAS+SATA drives.</li> </ul>                     |
|                          | <ul> <li>LSI MegaRAID 9240-8i RAID 8-port PCIe plug-in RAID controller card,<br/>supporting RAID 0, 1, 5, 10, and 50 and up to 12 internal SAS+SATA<br/>drives.</li> </ul>                                                                                                    |
|                          | <ul> <li>LSI MegaRAID 9220-8i RAID 8-port PCIe plug-in RAID controller<br/>supporting RAID 0, 1, and 10 and up to 12 internal SAS+SATA drives.</li> </ul>                                                                                                    |
| Internal storage devices | Up to 12 3.5-inch SAS+SATA hot-swappable hard disk drives (HDDs) are<br>supported                                                                                                    |
|                          | ■ One connector on the motherboard that can accommodate a USB 2.0 drive. You can order an 8 GB drive for this connector and use it as a hypervisor or license dongle. The 8 GB USB drive comes blank. Or, you can order a 16 GB drive that comes preloaded with drivers and utilities. |

| Capability/Feature    | Description                                                                                                    |  |  |  |  |
|-----------------------|----------------------------------------------------------------------------------------------------|--|--|--|--|
| Video                 | The Emulex Pilot 3 Integrated Baseboard Management Controller provides video:                                                                                                    |  |  |  |  |
|                       | ■ Matrox G200e video controller                                                                                                    |  |  |  |  |
|                       | Integrated 2D graphics core with hardware acceleration                                                                                                    |  |  |  |  |
|                       | ■ Supports all display resolutions up to 1920 x 1200 x 16 bpp resolution 60 Hz                                                                                                    |  |  |  |  |
|                       | ■ 24-bit color depth for all resolutions less than 1600x1200                                                                                                    |  |  |  |  |
|                       | ■ 256 MB video memory                                                                                                    |  |  |  |  |
| Interfaces            | ■ Rear panel                                                                                                    |  |  |  |  |
|                       | One DB9 serial port connector                                                                                                    |  |  |  |  |
|                       | Four USB 2.0 port connectors                                                                                                    |  |  |  |  |
|                       | One DB15 VGA connector                                                                                                    |  |  |  |  |
|                       | <ul> <li>One 10/100/1000 Ethernet management port</li> </ul>                                                                                                    |  |  |  |  |
|                       | Two 1 GbE Ethernet LOM ports                                                                                                    |  |  |  |  |
|                       | ■ Front panel                                                                                                    |  |  |  |  |
|                       | • Two USB 2.0 ports                                                                                                    |  |  |  |  |
| Front Panel           | A front panel controller provides status indications and control buttons                                                                                                    |  |  |  |  |
| Power subsystem       | One or two power supplies, depending on server configuration and loading. Power supplies available are 450 W or 650 W (no mixing). With two power supplies, 1 + 1 redundancy is provided if the load can be carried with one supply. Prior to making a power supply selection, the UCS Power Calculator should be run to determine the right size power supply for your server configuration. The UCS Power Calculator can be found at the following link: |  |  |  |  |
|                       | https://express.salire.com/Go/Cisco/Cisco-UCS-Power-Calculator.aspx                                                                                                    |  |  |  |  |
| Fans                  | Chassis:                                                                                                    |  |  |  |  |
|                       | ■ Four hot-swappable fans for front-to-rear cooling. N + 1 redundant.                                                                                                    |  |  |  |  |
|                       | Power supply:                                                                                                    |  |  |  |  |
|                       | ■ The power supplies are equipped with fans.                                                                                                    |  |  |  |  |
| Integrated management | Cisco Integrated Management Controller (CIMC).                                                                                                    |  |  |  |  |
| processor             | Depending on your CIMC settings, the CIMC can be accessed through the 1-Gb Ethernet dedicated management port, the 1-Gb Ethernet LOM ports, or a Cisco 1225 virtual interface card.                                                                                                    |  |  |  |  |

### Notes . . .

- 1. NCSI = network communications services interface protocol. The slot stays active when the server is in standby power state.
- 2. CNIC = Cisco network interface card.

## **CONFIGURING the SERVER**

Follow these steps to configure the Cisco UCS C24 M3 High-Density LFF Rack Server:

- STEP 1 VERIFY SERVER SKU, page 8
- STEP 2 SELECT CPU(s), page 9
- STEP 3 SELECT MEMORY, page 11
- STEP 4 SELECT RAID CONFIGURATION, page 15
- STEP 5 SELECT HARD DISK DRIVES (HDDs), page 19
- STEP 6 SELECT PCIe OPTION CARD(s), page 21
- STEP 7 ORDER OPTIONAL NETWORK CARD ACCESSORIES, page 23
- STEP 8 SELECT AC POWER CORD(s), page 26
- STEP 9 ORDER POWER SUPPLIES, page 29
- STEP 10 ORDER OPTIONAL REVERSIBLE CABLE MANAGEMENT ARM, page 30
- STEP 11 ORDER A TRUSTED PLATFORM MODULE, page 31
- STEP 12 ORDER OPTIONAL USB 2.0 DRIVES, page 32
- STEP 13 SELECT OPERATING SYSTEM, page 33
- STEP 14 SELECT OPERATING SYSTEM MEDIA KIT, page 35
- STEP 15 SELECT OPTIONAL VALUE-ADDED SOFTWARE, page 36
- STEP 16 SELECT SERVICE and SUPPORT LEVEL, page 37
- OPTIONAL STEP ORDER RACK(s), page 42
- OPTIONAL STEP ORDER PDU, page 43

### **STEP 1 VERIFY SERVER SKU**

The 12-drive version of the server has a SAS expander enabled backplane that supports up to 12 hard disk drives with a single RAID card.

Verify the product ID (PID) of the server as shown in *Table 2*.

Table 2 PID of the C24 M3 High-Density LFF Rack Base Server

| Product ID (PID) | Description                                                                |
|------------------|----------------------------------------------------------------------------|
| UCSC-C24-M3L     | UCS C24 M3 LFF with rail kit, without PSU, CPU, memory, HDD, or PCIe cards |

The Cisco C24 M3 server:

- Includes a rail kit
- Does not include power supply, CPU, memory, hard disk drives (HDDs), or plug-in PCle cards.

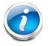

**NOTE**: Use the steps on the following pages to configure the server with the components that you want to include.

## STEP 2 SELECT CPU(s)

The standard CPU features are:

- Intel Xeon E5-2400 series processor family CPUs
- Intel C600 chipset
- Cache size of 10, 15, or 20 MB

### **Select CPUs**

The available CPUs are listed in Table 3.

Table 3 Available Intel CPUs: Xeon E5-24xx Series

| Product ID (PID) | Intel<br>Number | Clock<br>Freq<br>(GHz) | Power<br>(W) | Cache<br>Size<br>(MB) | Cores | QPI | Highest DDR3<br>DIMM Clock<br>Support (MHz) <sup>1</sup> |
|------------------|-----------------|------------------------|--------------|-----------------------|-------|-----|----------------------------------------------------------|
| UCS-CPU-E5-2470  | E5-2470         | 2.30                   | 95           | 20                    | 8     | 8.0 | 1600                                                     |
| UCS-CPU-E5-2450  | E5-2450         | 2.10                   | 95           | 20                    | 8     | 8.0 | 1600                                                     |
| UCS-CPU-E5-2440  | E5-2440         | 2.40                   | 95           | 15                    | 6     | 7.2 | 1333                                                     |
| UCS-CPU-E5-2430  | E5-2430         | 2.20                   | 95           | 15                    | 6     | 7.2 | 1333                                                     |
| UCS-CPU-E5-2430L | E5-2430L        | 2.00                   | 60           | 15                    | 6     | 6.4 | 1333                                                     |
| UCS-CPU-E5-2420  | E5-2420         | 1.90                   | 95           | 15                    | 6     | 7.2 | 1333                                                     |
| UCS-CPU-E5-2407  | E5-2407         | 2.20                   | 80           | 10                    | 4     | 6.4 | 1066                                                     |
| UCS-CPU-E5-2403  | E5-2403         | 1.80                   | 80           | 10                    | 4     | 6.4 | 1066                                                     |

#### Notes . . .

### **Approved Configurations**

- (1) 1-CPU configurations:
  - Select any one CPU listed in *Table 3*.
- (2) 2-CPU Configurations:
  - Select two identical CPUs from any one of the rows of *Table 3*.

<sup>1.</sup> If higher or lower speed DIMMs are selected than what is shown in the table for a given CPU, the DIMMs will be clocked at the lowest common denominator of CPU clock and DIMM clock.

### Caveats

- Select one or two identical CPUs.
- If you select one CPU, only PCle slots 1 and 2 are available for use.
- For optimal performance, select DIMMs with the highest clock speed for a given processor (see *Table 3 on page 9*). If you select DIMMs whose speeds are lower or higher than that shown in the tables, suboptimal performance will result.

### **STEP 3 SELECT MEMORY**

The standard memory features are:

- DIMMs
  - Clock speed: 1333 or 1600 MHz
  - Ranks per DIMM: 1 or 2
  - Operational voltage: dual voltage capable (1.5 V or 1.35 V)
  - Registered ECC DDR3 DIMMS (RDIMMS), unregistered DIMMs (UDIMMs), and load-reduced DIMMs (LRDIMMs)
- Memory is organized with three memory channels per CPU, with up to two DIMMs per channel, as shown in *Figure 3*.

Figure 3 C24 M3 LFF Memory Organization

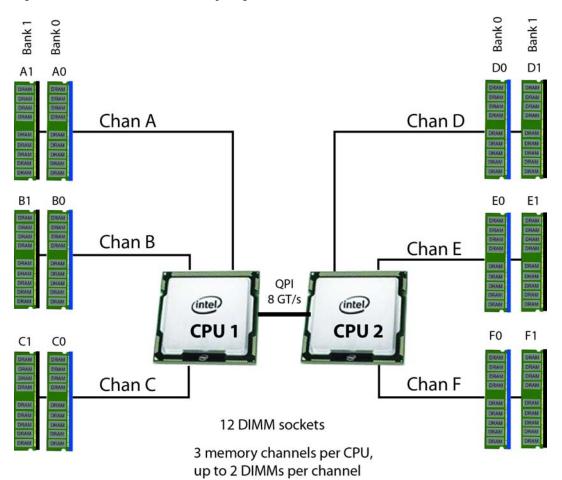

#### Select DIMMs

Select the memory configuration. The available memory DIMMs are listed in Table 4.

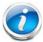

NOTE: When memory mirroring is enabled, the memory subsystem simultaneously writes identical data to two channels. If a memory read from one of the channels returns incorrect data due to an uncorrectable memory error, the system automatically retrieves the data from the other channel. A transient or soft error in one channel does not affect the mirrored data, and operation continues unless there is a simultaneous error in exactly the same location on a DIMM and its mirrored DIMM. Memory mirroring reduces the amount of memory available to the operating system by 50% because only one of the two populated channels provides data.

Table 4 Available DDR3 DIMMs

| Product ID (PID)        | PID Description                                        | Voltage | Ranks/<br>DIMM |  |
|-------------------------|--------------------------------------------------------|---------|----------------|--|
| DIMM Options            |                                                        |         |                |  |
| UCS-MR-1X041RY-A        | 4GB DDR3-1600-MHz RDIMM/PC3-12800/1R/x4/1.35v/35nm     | 1.35 V  | 1              |  |
| UCS-MR-1X082RX-A        | 8GB DDR3-1333-MHz RDIMM/PC3-10600/2R/x4/1.35v/35nm     | 1.35 V  | 2              |  |
| UCS-MR-1X082RY-A        | 8GB DDR3-1600-MHz RDIMM/PC3-12800/2R/x4/1.35v/35nm     | 1.35 V  | 2              |  |
| UCS-MR-1X162RY-A        | 16GB DDR3-1600-MHz RDIMM/PC3-12800/2R/x4/1.35v/35nm    | 1.35 V  | 2              |  |
| UCS-MU-1X042RE-A        | 4GB DDR3-1333-MHz ECC UDIMM/PC3-10600/1R/x4/1.35v/35nm | 1.35 V  | 1              |  |
| UCS-ML-1X324RY-A        | 32GB DDR3-1600-MHz LR DIMM/PC3-10600/4R/x4/1.35v/35nm  | 1.35 V  | 4              |  |
| Memory Mirroring Option |                                                        |         |                |  |
| N01-MMIRROR             | Memory mirroring option                                |         |                |  |
|                         | Memory mirroring option                                |         |                |  |

### **Approved Configurations**

### (1) 1-CPU configuration without memory mirroring:

Select from 1 to 6 DIMMs. Refer to Memory Population Rules, page 46, for more detailed information.

### (2) 1-CPU configuration with memory mirroring:

■ Select 2 or 4 DIMMs. The DIMMs will be placed by the factory as shown in the following table:

| Number of<br>DIMMs | DIMM Placement<br>(Channel A is not used with memory mirroring) |
|--------------------|-----------------------------------------------------------------|
| 2                  | CPU 1: 1 DIMM in Channel B, 1 DIMM in Channel C                 |
| 4                  | CPU 1: 2 DIMMs in Channel B, 2 DIMMs in Channel C               |

#### (3) 2-CPU configuration without memory mirroring:

■ Select from 1 to 6 DIMMs per CPU (2 to 12 DIMMs total). Refer to *Memory Population Rules*, page 46, for more detailed information.

### (4) 2-CPU configuration with memory mirroring:

■ Select 2 or 4 DIMMs per CPU (4 or 8 DIMMs total). The DIMMs will be placed by the factory as shown in the following table:

| Number of<br>DIMMs per<br>CPU | DIMM Placement (Channels A and D are not used with memory mirroring) |                                                        |  |  |
|-------------------------------|----------------------------------------------------------------------|--------------------------------------------------------|--|--|
| 2                             | CPU 1:<br>1 DIMM in Channel B<br>1 DIMM in Channel C                 | CPU 2:<br>1 DIMM in Channel E<br>1 DIMM in channel F   |  |  |
| 4                             | CPU 1:<br>2 DIMMs in Channel B<br>2 DIMMs in Channel C               | CPU 2:<br>2 DIMMs in Channel E<br>2 DIMMs in Channel F |  |  |

■ Select the memory mirroring option (N01-MMIRROR) as shown in *Table 4 on page 12*.

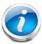

**NOTE**: System performance is optimized when the DIMM sizes and quantities are equal for both CPUs.

#### Caveats

- Do not mix 1333-MHz with 1600-MHz DIMMs
- Do not mix DIMM types (RDIMM, LRDIMM, or UDIMM)
- Do not select more than two different sizes of DIMMs (only two PID sizes allowed)
- For the 2-CPU configuration, install a minimum of 2 DIMMs (one per CPU).
- If you use different sizes of DIMMs, the quantity of each size of DIMM must be even (2, 4, or 6). For example, 4 UCS-MR-1X082RY-A DIMMs and 6 UCS-MR-1X162RY-A DIMMs. Also, the sum of all PIDs must adhere to the maximum quantity rule of 12 DIMMs for 2-CPU systems.

- By default, all DIMMs run at 1.35 V, which yields 1333-MHz memory speeds. To run the memory DIMMS at 1600 MHz, you need to go into the BIOS or set the policy with UCSM (service profile) to run in Performance Mode. This forces the DIMMs to operate at 1.5 V and yields 1600-MHz speeds, provided:
  - The DIMMs are 1600-MHz devices
  - The CPUs chosen support 1600-MHz operation.

For more information regarding memory, see CPUs and DIMMs, page 45.

### STEP 4 SELECT RAID CONFIGURATION

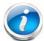

**NOTE**: When creating a RAID volume, follow these guidelines:

- Use the same capacity for each drive in the volume
- Use either all SAS drives or all SATA drives
- Use either all HDDs or all SSDs

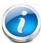

**NOTE**: The number of RAID groups (virtual drives) supported per controller is as follows:

- LSI MegaRAID SAS 9265CV-8i RAID controller card = 64
- LSI MegaRAID 9240-8i RAID controller card = 16
- LSI MegaRAID 9220-8i RAID controller card = 16
- LSI MegaRAID 9220-4i RAID controller card = 16

### (1) One plug-in RAID controller card

Cisco can provide factory-configured RAID systems depending on the RAID controller chosen and the number of drives ordered. Factory-configured RAID options are listed in *Table 5* along with each RAID card description. RAID levels 50 and 60 are supported, although they are not available as factory-configured RAID options.

### **Select RAID Controller Options**

Select one RAID controller and an appropriate RAID configuration option listed in *Table 5*.

Table 5 Available Plug-In Card RAID Options

# Product ID (PID) PID Description

#### **RAID Controllers**

(note that for 12-drive backplane systems, plug-in PCle RAID controllers are installed by default in slot 2 for 1-CPU systems and slot 4 for 2-CPU systems)

UCS-RAID-9265CV

LSI MegaRAID 9265CV-8i (with supercap power backup)

- Supports up to 12 internal SAS+SATA drives.
- Includes a 1 GB Transportable Memory Module (TMM) cache and chassis-mount (remote) supercap power module for data cache backup
- RAID levels supported: RAID 0, 1, 5, 6, 10, 50, 60 (see the RAID Configuration Options section later in this table)

Table 5 Available Plug-In Card RAID Options (continued)

| Product ID (PID)      | PID Description                                                                                                    |
|-----------------------|----------------------------------------------------------------------------------------------------|
| UCSC-RAID-9240-8I     | LSI MegaRAID 9240-8i                                                                                                    |
|                       | ■ Supports up to 12 internal SAS+SATA drives.                                                                                                    |
|                       | <ul> <li>RAID levels supported: RAID 0, 1, 5, 10, 50 (see the RAID Configuration<br/>Options section later in this table)</li> </ul>                          |
| UCSC-RAID-9220-8I     | LSI MegaRAID 9220-8i                                                                                                    |
|                       | ■ Supports up to 12 internal SAS+SATA drives.                                                                                                    |
|                       | <ul><li>RAID levels supported: RAID 0, 1, 10 (see the RAID Configuration Options<br/>section later in this table)</li></ul>                                   |
| RAID Configuration Op | otions                                                                                                    |
| R2XX-RAID0            | Factory preconfigured RAID striping option<br>Enable RAID 0 Setting. Requires a minimum of one hard drive.                                                    |
| R2XX-RAID1            | Factory preconfigured RAID mirroring option<br>Enable RAID 1 Setting. Requires exactly two drives with the same size, speed,<br>capacity.                     |
| R2XX-RAID5            | Factory preconfigured RAID option<br>Enable RAID 5 Setting. Requires a minimum of three drives of the same size,<br>speed, capacity.                          |
| R2XX-RAID6            | Factory preconfigured RAID option<br>Enable RAID 6 Setting. Requires a minimum of four drives of the same size,<br>speed, capacity.                           |
| R2XX-RAID10           | Factory preconfigured RAID option<br>Enable RAID 10 Setting. Requires an even number of drives (minimum of four<br>drives) of the same size, speed, capacity. |

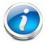

**NOTE**: Although RAID levels 50 and 60 are not orderable from the factory, they are supported for selected controllers as shown in *Table 5*.

#### **Approved Configurations**

### (1) 1-CPU Configurations

Select a PCIe RAID controller from *Table 5 on page 15*. You may also select an appropriate optional RAID configuration listed in *Table 5 on page 15*.

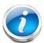

**NOTE:** In 1-CPU configurations, PCle slot 2 is the default slot supported for an internal drive RAID controller. PCle slots 3, 4, and 5 are not supported for 1-CPU systems. You can change the default card slot for a RAID controller to a different slot (slot 1) by going into the BIOS and reconfiguring the option ROM (OPROM) settings.

### (2) 2-CPU Configurations

Select a PCIe RAID controller from *Table 5 on page 15*. You may also select an appropriate optional RAID configuration listed in *Table 5 on page 15*.

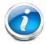

NOTE: In 2-CPU configurations, PCle slot 4 is the default slot supported for an internal drive RAID controller. You can change the default card slot for a RAID controller to a different slot by going into the BIOS and reconfiguring the option ROM (OPROM) settings.

#### Caveats

### ■ For 1-CPU systems

- PCle slots 3, 4, and 5 are not supported.
- The only supported RAID option for a 12 HDD backplane system is a plug-in PCle RAID controller, and the default slot is slot 2; however, you can go into the BIOS and change the option ROM (OPROM) setting to enable a different slot for an internal drive RAID controller.
- If a plug-in RAID controller is not installed, both slots 1 and 2 may be used for any other PCle expansion cards.

### ■ For 2-CPU configurations:

- All PCle slots (1, 2, 3, 4, and 5 are supported).
- The only supported RAID option for a 12 HDD backplane system is a plug-in PCle RAID controller, and the default slot is slot 4; however, you can go into the BIOS and change the option ROM (OPROM) setting to enable a different slot for an internal drive RAID controller. Any remaining slot can then be used for a PCle expansion card.
- If a plug-in RAID controller is not installed, all of the PCle slots may be used for any other PCle expansion cards.
- You can choose an optional RAID configuration (RAID 0, 1, 5, 6, or 10), which is preconfigured at the factory. The RAID level you choose must be an available RAID choice for

- the controller selected. RAID levels 50 and 60 are supported, depending on the RAID controller selected, although they are not available as configuration options
- Note that only a single Cisco 1225 Virtual Interface Card (VIC) card is supported and it must be installed in the full-length, full-height PCle slot (slot 1) on riser 1, which is the only slot that supports NCSI. So take this into account when populating RAID controller cards.
- You can choose one plug-in PCle RAID controller.
- The 12-drive backplane system supports a maximum of one internal drive RAID controller.

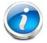

NOTE: For more important information regarding RAID support, see *RAID Summary*, page 50 and *RAID Option ROM (OPROM) Settings*, page 51.

## STEP 5 SELECT HARD DISK DRIVES (HDDs)

The standard disk drive features are:

- 3.5-inch large form factor
- Hot-pluggable
- Sled-mounted

### **Select Drives**

The available drives are listed in Table 6.

Table 6 Available Hot-Pluggable Sled-Mounted HDDs

| Product ID (PID)  | PID Description                                           | Drive<br>Type | Capacity |
|-------------------|-----------------------------------------------------------|---------------|----------|
| HDDs              |                                                           |               |          |
| UCS-HD4T7KS3-E    | 4TB SAS 7.2K RPM 3.5 inch HDD/hot plug/drive sled mounted | SAS           | 4 TB     |
| UCS-HDD3TI2F214   | 3TB SAS 7.2K RPM 3.5 inch HDD                             | SAS           | 3 TB     |
| UCS-HDD2TI2F213   | 2TB SAS 7.2K RPM 3.5 inch HDD                             | SAS           | 2 TB     |
| UCS-HDD1TI2F212   | 1TB SAS 7.2K RPM 3.5 inch HD                              | SAS           | 1 TB     |
| UCS-HDD500GI1F211 | 500 GB SATA 7.2K RPM 3.5 inch HD                          | SATA          | 500 GB   |

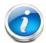

**NOTE**: When creating a RAID volume, follow these guidelines:

- Use the same capacity for each drive in the volume
- Use either all SAS drives or all SATA drives
- Use either all HDDs or all SSDs

### **Approved Configurations**

- (1) LSI MegaRAID 9265CV-8i (with data cache and supercap), LSI MegaRAID 9240-8i, or LSI MegaRAID 9220-8i
  - For the 12-drive backplane with expander option, select up to 12 drives listed in *Table 6 on page 19*.

### Caveats

- You can mix SATA and SAS drives.
- If you select one or more HDDs, you must select a PCle RAID controller.

## **STEP 6** SELECT PCIe OPTION CARD(s)

The standard PCIe card offerings are:

- Converged Network Adapters (CNAs)
- Network Interface Cards (NICs)
- Host Bus Adapters (HBAs)

### **Select PCIe Option Cards**

The available PCIe option cards are listed in Table 7.

Table 7 Available PCIe Option Cards

| Product ID (PID)         | PID Description                                                                          | Card<br>Height |
|--------------------------|------------------------------------------------------------------------------------------|----------------|
| Converged Network        | Adapters (CNAs)                                                                          |                |
| UCSC-PCIE-CSC-02         | Cisco VIC 1225 Dual Port 10Gb SFP+ CNA                                                   | Half           |
| UCSC-PCIE-C10T-02        | Cisco VIC 1225T Dual Port 10GBaseT CNA                                                   | Half           |
| UCSC-PCIE-QSFP1          | Qlogic QLE8242-CU dual-port 10 GbE FCoE CNA                                              | Half           |
| UCSC-PCIE-ESFP           | Emulex OCe11102-FX dual-port 10 GbE FCoE CNA                                             | Half           |
| Network Interface C      | ards (NICs)                                                                              |                |
| N2XX-ABPCI01-M3          | Broadcom 5709 Dual-Port Ethernet PCle Adapter w/TOE for M3 Servers                       | Half           |
| N2XX-ABPCI03-M3          | Broadcom 5709 Quad Port 10/100/1Gb NIC w/TOE iSCSI for M3 Servers                        | Half           |
| UCSC-PCIE-BTG            | Broadcom 57712 Dual Port 10GbE 10G-BaseT w/TOE                                           | Half           |
| N2XX-AIPCI01             | Intel 10GbE 2-Port Niantec Controller with Copper SFP+ Cable                             | Half           |
| UCSC-PCIE-IRJ45          | Intel Quad Port GbE controller (this is a quad-port i350 controller)                     | Half           |
| UCSC-PCIE-ITG            | Intel X540 Dual Port 10GBase-T Adapter                                                   | Half           |
| UCSC-PCIE-BSFP           | Broadcom NetXtreme II 57712 Dual Port 10 Gigabit Ethernet PCIe<br>Adapter Card with SFP+ | Half           |
| UCSC-PCIE-B3SFP          | BROADCOM 57810 10Gb AFEX SFP+                                                            | Half           |
| Host Bus Adapters (HBAs) |                                                                                          |                |
| N2XX-AEPCI03             | Emulex LPe 11002, 4Gb Fibre Channel PCle Dual Channel HBA                                | Half           |
| N2XX-AEPCI05             | Emulex LPe 12002, 8Gb dual port Fibre Channel HBA                                        | Half           |
| N2XX-AQPCI03             | Qlogic QLE2462, 4Gb dual port Fibre Channel HBA                                          | Half           |
| N2XX-AQPCI05             | Qlogic QLE2562, 8Gb dual port Fibre Channel HBA                                          | Half           |

Notes . . .

<sup>1.</sup> The "QSFP" in UCSC-PCIE-QSFP stands for QLogic SFP (QSFP is not to be confused with 40 GbE QSFP)

### **Approved Configurations**

### (1) No RAID controller plug-in card

■ If you did not choose a plug-in RAID controller, from *Table 7* you can select up to two PCle option cards for 1-CPU systems and up to five PCle option cards for 2-CPU systems.

### (2) One RAID controller plug-in cards

■ If you selected a plug-in RAID controller card, you can select additional PCIe option cards listed in *Table 7* until all of the slots are filled, if desired. The PCIe cards plug into riser 1 and riser 2.

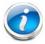

**NOTE**: RAID controllers are always installed in half-height slots.

#### Caveats

- Only a single Cisco UCS 1225 Virtual Interface Card (VIC) card is supported and it must be installed in the half-length, full-height PCle slot (slot 1) on riser 1, which is the only slot that supports NCSI.
- All PCle cards will fit in any slot, except the Cisco 1225 VIC card, which must be installed in the half-length, full-height slot (slot 1) of riser 1. The Cisco 1225 VIC card must be plugged into slot 1, which supports NCSI.
- Additional considerations for the Cisco 1225 VIC card:
  - Supports 10G SFP+ optical and copper twinax connections
  - Supported only in PCle slot 1 of this server. Slot 1 can operate while the server is in standby power mode.
  - Requires that the server has CIMC firmware version 1.4(6) or later installed. There is a heartbeat LED on the top of the card that indicates when firmware is active.
  - To use this card for UCS integration (UCSM mode) with Cisco UCS Manager 2.0(2) or later, the minimum card-firmware and uboot image level is 2.0(2g).
- To help ensure that your operating system is compatible with the card you have selected, check the Hardware Compatibility List at this URL:

http://www.cisco.com/en/US/products/ps10477/prod\_technical\_reference\_list.html

### STEP 7 ORDER OPTIONAL NETWORK CARD ACCESSORIES

Copper twinax cables and SFP optical modules may be ordered to support the two-port network cards that are available with the server.

### **Choose Optional Twinax Cables**

*Table 8* lists the copper twinax cables available for the PCle cards. You can choose cable lengths of 1, 3, 5, 7, or 10 meters. The two longer cables (7 and 10 meters) are active, which means that they contain active components within the SFP+ housing to improve signal quality.

Table 8 Available Twinax Cables

| Product ID (PID) | PID Description              |
|------------------|------------------------------|
| SFP-H10GB-CU1M   | 10GBASE-CU SFP+ Cable (1 M)  |
| SFP-H10GB-CU3M   | 10GBASE-CU SFP+ Cable (3 M)  |
| SFP-H10GB-CU5M   | 10GBASE-CU SFP+ Cable (5 M)  |
| SFP-H10GB-ACU7M  | 10GBASE-CU SFP+ Cable (7 M)  |
| SFP-H10GB-ACU10M | 10GBASE-CU SFP+ Cable (10 M) |

### **Approved Configurations**

- (1) Choose Up to Two Twinax Cables for Each Network Card Ordered
  - You may choose one or two twinax cables for each network card ordered. The cables can be different lengths; however, you would normally order two cables of equal lengths to connect to the primary and redundant network switching equipment.

#### Caveats

The twinax cables listed in *Table 8* can be ordered only for the following PCle cards:

- UCSC-PCIE-CSC-02 (Cisco VIC 1225 Dual Port 10Gb SFP+ CNA)
- UCS-PCIE-BSFP (Broadcom 57712)
- N2XX-AEPCI01 (Emulex OCe10102-F)
- N2XX-AIPCI01 (Intel Dual Port Ethernet X520)

### **Choose Optional SFP Modules**

Optical Cisco SFP+ modules are listed in Table 9.

Table 9 Available SFP Modules

| Product ID (PID) | PID Description                                                                                      |
|------------------|----------------------------------------------------------------------------------------------------|
| SFP-10G-SR       | 10GBASE-SR SFP+ Module<br>850 nm, multimode, SR, 3.3V, LC connector, with Digital Optical Monitoring |
| DS-SFP-FC8G-SW   | 8 Gbit SFP+ Module<br>850 nm, multimode, SR, 3.3V, LC connector, with Digital Optical Monitoring     |

### **Approved Configurations**

### (1) Choose Up to Two SFP+ Modules for Each Network Card Ordered

■ You may choose one or two SFP+ optical modules cables for each network card ordered. You would normally order two modules for connecting to the primary and redundant network switching equipment. With the SFP+ optical modules, you can use common fiber optic cables, widely available.

See *Figure 4 on page 25* for typical SFP+ and twinax connections to the network cards.

#### Caveats

The SFP-10G-SR optical module listed in *Table 9* should be ordered only for the following PCle cards, as they do not come by default with any optical modules:

- UCSC-PCIE-CSC-02 (Cisco VIC 1225 Dual Port 10Gb SFP+ CNA)
- UCSC-PCIE-BSFP (Broadcom 57712)
- N2XX-ABPCI02 (Broadcom 57711)
- N2XX-AEPCI01 (Emulex OCe10102-F)

The DS-SFP-FC8G-SW optical module listed in *Table 9* should be ordered only for the following PCle cards, as they do not come by default with any optical modules:

N2XX-AEPCI05 (Emulex LPe 12002, 8Gb dual-port Fibre Channel HBA)

Figure 4 Network Card Connections

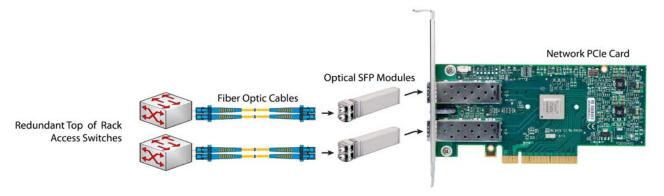

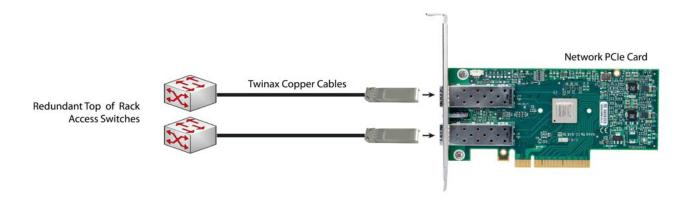

## STEP 8 SELECT AC POWER CORD(s)

Using *Table 10*, select the appropriate AC power cords. You can select a minimum of no power cords and a maximum of two. If you select the option R2XX-DMYMPWRCORD, no power cord is shipped with the server.

Table 10 Available Power Cords

| Product ID (PID) | PID Description                                               | Images                                                                                                    |
|------------------|---------------------------------------------------------------|----------------------------------------------------------------------------------------------------|
| R2XX-DMYMPWRCORD | No power cord (dummy PID to allow for a no power cord option) | Not applicable                                                                                                    |
| CAB-N5K6A-NA     | Power Cord, 200/240V 6A, North<br>America                     | Plug: NEMA 6-15P  Cordset rating: 10 A, 250 V  Length: 8.2 ft  Connector: IEC609220C13                                                                                                    |
| CAB-AC-L620-C13  | AC Power Cord, NEMA L6-20 - C13, 2M/6.5ft                     | 79±2                                                                                                    |
| CAB-C13-CBN      | CABASY,WIRE,JUMPER CORD, 27" L,<br>C13/C14, 10A/250V          | 8.05 PM 2 23 PM - PM 2 23 PM - PM 2 23 PM - PM 2 23 PM - PM 2 23 PM - PM 2 PM 2 PM 2 PM 2 PM 2 PM 2 PM 2                                                                                                    |
| CAB-C13-C14-AC   | Power Cord, recessed receptacle<br>AC power cord (27 inches)  | Cordset rating 10A, 250V (886mm)  Plug: SS10A  Connector: HS10S                                                                                                    |
| CAB-C13-C14-2M   | CABASY, WIRE, JUMPER CORD, PWR, 2 Meter, C13/C14, 10A/250V    | PUSA PRINCIPLE STATE OF THE PRINCIPLE STATE OF THE PRINCIPLE STATE O |
| SFS-250V-10A-AR  | Power Cord, SFS, 250V, 10A,<br>Argentina                      | 2500 mm  Plug: EL 219 (IRAM 2073)  Cordset rating: 10 A, 250/500 V MAX Length: 8.2 ft  Connector: EL 701 (IEC60320/C13)                                                                                                    |

Table 10 Available Power Cords

| Product ID (PID) | PID Description                                     | Images                                                                                           |
|------------------|-----------------------------------------------------|--------------------------------------------------------------------------------------------------|
| CAB-9K10A-AU     | Power Cord, 250VAC 10A 3112 Plug,<br>Australia      | Cordset rating: 10 A, 250 V/500 V MAX Length: 2500mm Connector: EL 701C EL 701C (EN 60320/C/15)  |
| SFS-250V-10A-CN  | Power Cord, SFS, 250V, 10A, China                   | Plug: EL 218 (CCEE GB2009)  Cordset rating 10A, 250V (2500 mm)  Connector: EL 701 (IEC60320/C13) |
| CAB-250V-10A-CN  | AC Power Cord - 250V, 10A - PRC                     | A 2501.5 3 25001.50 B                                                                            |
| CAB-9K10A-EU     | Power Cord, 250VAC 10A CEE 7/7<br>Plug, EU          | Plug: Cordset rating: 10A/16 A, 250 V Length: 8 ft 2 in. (2.5 m) Connector: VSCC15               |
| SFS-250V-10A-ID  | Power Cord, SFS, 250V, 10A, India                   | Plug: EL 208 Cordset rating 16A, 250V (2500mm)                                                   |
| SFS-250V-10A-IS  | Power Cord, SFS, 250V, 10A, Israel                  | Ordset rating 10A, 250V/500V MAX                                                                 |
| CAB-9K10A-IT     | Power Cord, 250VAC 10A CEI<br>23-16/VII Plug, Italy | Plug: Cordset rating: 10 A, 250 V Connector C15M (EN60320/C15 )                                  |

Table 10 Available Power Cords

| Product ID (PID) | PID Description                                         | Images                                                                                                    |
|------------------|---------------------------------------------------------|----------------------------------------------------------------------------------------------------|
| CAB-9K10A-SW     | Power Cord, 250VAC 10A MP232<br>Plug, Switzerland       | Plug: Cordset rating: 10 A, 250 V Length: 8 ft. 2 in (2.5 m) Connector: IEC 60320 C15                     |
| CAB-9K10A-UK     | Power Cord, 250VAC 10A BS1363<br>Plug (13 A fuse), UK   | Cordset rating: 10 A, 250 V/500 V MAX Length: 2500mm  Connector: EL 210 (EN 60320/C15)                    |
| CAB-9K12A-NA     | Power Cord, 125VAC 13A NEMA<br>5-15 Plug, North America | Cordset rating 13A, 125V (8.2 feet) (2.5m)  Pilug: NEMA 5-15P  Section 13A, 125V  Connector: IEC60320/C15 |
| CAB-JPN-3PIN     | Power Cord 3PIN, Japan                                  | Image not available                                                                                       |

### **STEP 9 ORDER POWER SUPPLIES**

The C24 M3 server accommodates two power supplies. A lightly loaded server can operate from one 650 W power supply. A fully loaded server might need to be powered with two 450 W or two 650 W power supplies (see *Table 11*).

Prior to making a power supply selection, the UCS Power Calculator should be run to determine the right size power supply for your server configuration. The UCS Power Calculator can be found at the following link:

https://express.salire.com/Go/Cisco/Cisco-UCS-Power-Calculator.aspx

Table 11 Power Supply PIDs

| Product ID (PID) | PID Description    |
|------------------|--------------------|
| UCSC-PSU-450W    | 450 W power supply |
| UCSC-PSU-650W    | 650 W power supply |

#### Caveats

■ You cannot mix power supply types. If you have two power supplies, they must be identical (either two 450 W or two 650 W power supplies).

### STEP 10 ORDER OPTIONAL REVERSIBLE CABLE MANAGEMENT ARM

The reversible cable management arm mounts on either the right or left slide rails at the rear of the server and is used for cable management. Use *Table 12* to order a cable management arm.

Table 12 Cable Management Arm

| Product ID (PID) | PID Description                           |
|------------------|-------------------------------------------|
| UCSC-CMA1        | Cable Management Arm for C24 rack servers |

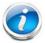

**NOTE**: If you order and install a cable management arm, you will need the longest power cable available.

For more information about the cable management arm, see the *Cisco UCS C24 M3 Installation* and *Service Guide* at this URL:

http://www.cisco.com/en/US/docs/unified\_computing/ucs/c/hw/C24/install/C24.pdf

### **STEP 11 ORDER A TRUSTED PLATFORM MODULE**

Trusted Platform Module (TPM) is a computer chip (microcontroller) that can securely store artifacts used to authenticate the platform (server). These artifacts can include passwords, certificates, or encryption keys. A TPM can also be used to store platform measurements that help ensure that the platform remains trustworthy. Authentication (ensuring that the platform can prove that it is what it claims to be) and attestation (a process helping to prove that a platform is trustworthy and has not been breached) are necessary steps to ensure safer computing in all environments.

The TPM ordering information is listed in *Table 13*.

Table 13 Trusted Platform Module

| Product ID (PID) | PID Description         |
|------------------|-------------------------|
| UCSX-TPM1-001    | Trusted Platform Module |

### **STEP 12 ORDER OPTIONAL USB 2.0 DRIVES**

You may order one optional USB 2.0 drive. One socket on the motherboard can accommodate either the 8 GB drive or the 16 GB drive.

The 8 GB drive (if ordered) is blank and comes installed on the motherboard. It can be used for a hypervisor or a license dongle. The 16 GB drive (if ordered) contains preloaded drivers and utilities and comes installed on the motherboard.

The USB drive ordering information is listed in Table 14.

Table 14 USB 2.0 Drive

| Product ID (PID)  | PID Description                                                                                   |
|-------------------|---------------------------------------------------------------------------------------------------|
| UCS-USBFLSHA-8GB  | 8 GB Flash USB Drive for C22/C24                                                                  |
| UCS-USBFLSHA-16GB | 16 GB Flash USB Drive for C22/C24, preloaded with UCS SCU/HUU bootable images and driver ISO file |

See Figure 5 on page 44 for the location of the internal USB connector.

## **STEP 13 SELECT OPERATING SYSTEM**

Several operating systems are available from which to choose. Select one of the operating systems shown in *Table 15*.

Table 15 Operating Systems

| PID Description              | Product ID (PID)                                             |  |
|------------------------------|--------------------------------------------------------------|--|
| SUSE Linux Enterprise Server |                                                              |  |
| SLES-1A                      | SLES/1yr subscription/svcs required/0 media                  |  |
| SLES-3A                      | SLES/3yr subscription/svcs required/0 media                  |  |
| Red Hat Enterprise           | Linux                                                        |  |
| RHEL-2S-1G-1A                | RHEL/2 Socket/1 Guest/1Yr Svcs Required                      |  |
| RHEL-2S-1G-3A                | RHEL/2 Socket/1 Guest/3Yr Svcs Required                      |  |
| RHEL-2S-4G-1A                | RHEL/2 Socket/4 Guest/1Yr Svcs Required                      |  |
| RHEL-2S-4G-3A                | RHEL/2 Socket/4 Guest/3Yr Svcs Required                      |  |
| RHEL-2S-UG-1A                | RHEL/2 Socket/U Guest/1Yr Svcs Required                      |  |
| RHEL-2S-UG-3A                | RHEL/2 Socket/U Guest/3Yr Svcs Required                      |  |
| RHEL Add-Ons                 |                                                              |  |
| RHEL-HA-2S-1A                | RHEL Option/High-Availability/2 Socket/1Yr Svcs Required     |  |
| RHEL-RS-2S-1A                | RHEL Option/Resilient w/Ha /2 Socket/1 Yr Svcs Required      |  |
| RHEL-SFS-2S-1A               | RHEL Option/Scalable File System/2 Socket/1 Yr Svcs Required |  |
| RHEL-HA-2S-3A                | RHEL Option/High-Availability/2 Socket/3Yr Svcs Required     |  |
| RHEL-RS-2S-3A                | RHEL Option/Resilient Storage w/ HA /2 Socket/3 Yr Svcs Reqd |  |
| RHEL-SFS-2S-3A               | RHEL Option/Scalable File System/2 Socket/3 Yr Svcs Required |  |
| Windows Server               |                                                              |  |
| MSWS-08R2-STHV               | Windows Svr 2008 ST media R2 ST (1-4CPU, 5CAL)               |  |
| MSWS-08R2-ENHV               | Windows Svr 2008 EN media R2 EN (1-8CPU, 25CAL)              |  |
| MSWS-08R2-DCHV2S             | Windows Svr 2008 R2-2 CPU-Data Center                        |  |
| MSWS-08R2-DCHV4S             | Windows Svr 2008 R2-4 CPU-Data Center                        |  |

Table 15 Operating Systems (continued)

| PID Description | Product ID (PID)                                                      |
|-----------------|-----------------------------------------------------------------------|
| VMWare Server   |                                                                       |
| VMW-VS5-STD-1A  | VMware vSphere 5 Standard for 1 Processor, 1 Year, Support Rqd        |
| VMW-VS5-STD-2A  | VMware vSphere 5 Standard for 1 Processor, 2 Year, Support Rqd        |
| VMW-VS5-STD-3A  | VMware vSphere 5 Standard for 1 Processor, 3 Year, Support Rqd        |
| VMW-VS5-STD-4A  | VMware vSphere 5 Standard for 1 Processor, 4 Year, Support Rqd        |
| VMW-VS5-STD-5A  | VMware vSphere 5 Standard for 1 Processor, 5 Year, Support Rqd        |
| VMW-VS5-ENT-1A  | VMware vSphere 5 Enterprise for 1 Processor, 1 Year Support           |
| VMW-VS5-ENT-2A  | VMware vSphere 5 Enterprise for 1 CPU, 2 Yr Support                   |
| VMW-VS5-ENT-3A  | VMware vSphere 5 Enterprise for 1 CPU, 3 Yr Support                   |
| VMW-VS5-ENT-4A  | VMware vSphere 5 Enterprise for 1 Processor, 4 Year Support           |
| VMW-VS5-ENT-5A  | VMware vSphere 5 Enterprise for 1 CPU, 5 Yr Support                   |
| VMW-VS5-ENTP-1A | VMware vSphere 5 Enterprise Plus for 1 Processor, 1 Year, Support Rqd |
| VMW-VS5-ENTP-2A | VMware vSphere 5 Enterprise Plus for 1 CPU, 2 Yr Support              |
| VMW-VS5-ENTP-3A | VMware vSphere 5 Enterprise Plus for 1 Processor, 3 Year, Support Rqd |
| VMW-VS5-ENTP-4A | VMware vSphere 5 Enterprise Plus for 1 Processor, 4 Year Support      |
| VMW-VS5-ENTP-5A | VMware vSphere 5 Enterprise Plus for 1 Processor, 5 Year, Support Rqd |

## **STEP 14 SELECT OPERATING SYSTEM MEDIA KIT**

Select the optional operating system media listed in *Table 16*.

Table 16 OS Media

| Product ID (PID)  | PID Description                               |
|-------------------|-----------------------------------------------|
| RHEL-6            | RHEL 6 Recovery Media Only (Multilingual)     |
| SLES-11           | SLES 11 media only (multilingual)             |
| MSWS-08R2-STHV-RM | Windows Svr 2008 R2 ST (1-4CPU, 5CAL), Media  |
| MSWS-08R2-ENHV-RM | Windows Svr 2008 R2 EN (1-8CPU, 25CAL), Media |
| MSWS-08R2-DCHV-RM | Windows Svr 2008 R2 DC (1-8CPU, 25CAL), Media |

## **STEP 15 SELECT OPTIONAL VALUE-ADDED SOFTWARE**

You can select from a variety of value-added software listed in *Table 17*.

Table 17 Value Added Software

| Product ID (PID) | PID Description                                                |
|------------------|----------------------------------------------------------------|
| BMC-SE-4C        | BMC BladeLogic Standard Edition, 4 Cores, Support Required     |
| BMC-SE-6C        | BMC BladeLogic Standard Edition, 6 Cores, Support Required     |
| BMC-SE-8C        | BMC BladeLogic Standard Edition, 8 Cores, Support Required     |
| BMC-SE-10C       | BMC BladeLogic Standard Edition, 10 Cores, Support Required    |
| BMC-AE-4C        | BladeLogic Advanced Edition, 4 Cores, Support Required         |
| BMC-AE-6C        | BMC BladeLogic Advanced Edition, 6 Cores, Support Required     |
| BMC-AE-8C        | BMC BladeLogic Advanced Edition, 8 Cores, Support Required     |
| BMC-AE-10C       | BMC BladeLogic Advanced Edition, 10 Cores, Support Required    |
| BMC-002          | BMC BladeLogic CM, Physical Server                             |
| BMC-012          | BMC BPPM Per Server                                            |
| VMW-VC5-STD-1A   | VMware vCenter 5 Standard for 1 Processor, 1 Year, Support Rqd |
| VMW-VC5-STD-2A   | VMware vCenter 5 Standard for 1 Processor, 2 Year, Support Rqd |
| VMW-VC5-STD-3A   | VMware vCenter 5 Standard for 1 Processor, 3 Year, Support Rqd |
| VMW-VC5-STD-4A   | VMware vCenter 5 Standard for 1 Processor, 4 Year, Support Rqd |
| VMW-VC5-STD-5A   | VMware vCenter 5 Standard for 1 Processor, 5 Year, Support Rqd |

### STEP 16 SELECT SERVICE and SUPPORT LEVEL

A variety of service options are available, as described in this section.

#### Unified Computing Warranty, No Contract

If you have noncritical implementations and choose to have no service contract, the following coverage is supplied:

- Three-year parts coverage.
- Next business day (NBD) onsite parts replacement eight hours a day, five days a week.
- 90-day software warranty on media.
- Ongoing downloads of BIOS, drivers, and firmware updates.
- UCSM updates for systems with Unified Computing System Manager. These updates include minor enhancements and bug fixes that are designed to maintain the compliance of UCSM with published specifications, release notes, and industry standards.

#### **SMARTnet for UCS**

For support of the entire Unified Computing System, Cisco offers the Cisco SMARTnet for UCS Service. This service provides expert software and hardware support to help sustain performance and high availability of the unified computing environment. Access to Cisco Technical Assistance Center (TAC) is provided around the clock, from anywhere in the world.

For UCS blade servers, there is Smart Call Home, which provides proactive, embedded diagnostics and real-time alerts. For systems that include Unified Computing System Manager, the support service includes downloads of UCSM upgrades. The Cisco SMARTnet for UCS Service includes flexible hardware replacement options, including replacement in as little as two hours. There is also access to Cisco's extensive online technical resources to help maintain optimal efficiency and uptime of the unified computing environment. You can choose a desired service listed in *Table 18*.

Table 18 Cisco SMARTnet for UCS Service

| Product ID (PID) | On Site? | Description                              |
|------------------|----------|------------------------------------------|
| CON-PREM-C24M3L  | Yes      | ONSITE 24X7X2 UCS C24 M3 Server - LFF    |
| CON-OSP-C24M3L   | Yes      | ONSITE 24X7X4 UCS C24 M3 Server - LFF    |
| CON-OSE-C24M3L   | Yes      | ONSITE 8X5X4 UCS C24 M3 Server - LFF     |
| CON-OS-C24M3L    | Yes      | ONSITE 8X5XNBD UCS C24 M3 Server - LFF   |
| CON-S2P-C24M3L   | No       | SMARTNET 24X7X2 UCS C24 M3 Server - LFF  |
| CON-SNTP-C24M3L  | No       | SMARTNET 24X7X4 UCS C24 M3 Server - LFF  |
| CON-SNTE-C24M3L  | No       | SMARTNET 8X5X4 UCS C24 M3 Server - LFF   |
| CON-SNT-C24M3L   | No       | SMARTNET 8X5XNBD UCS C24 M3 Server - LFF |

#### SMARTnet for UCS Hardware Only Service

For faster parts replacement than is provided with the standard Cisco Unified Computing System warranty, Cisco offers the Cisco SMARTnet for UCS Hardware Only Service. You can choose from two levels of advanced onsite parts replacement coverage in as little as four hours. SMARTnet for UCS Hardware Only Service provides remote access any time to Cisco support professionals who can determine if a return materials authorization (RMA) is required. You can choose a service listed in *Table 19*.

Table 19 SMARTnet for UCS Hardware Only Service

| Product ID (PID) | Service<br>Level GSP | On<br>Site? | Description                               |
|------------------|----------------------|-------------|-------------------------------------------|
| CON-UCW7-C24M3L  | UCW7                 | Yes         | UC PLUS 24X7X4OS UCS C24 M3 Server - LFF  |
| CON-UCW5-C24M3L  | UCW5                 | Yes         | UC PLUS 8X5XNBDOS UCS C24 M3 Server - LFF |

#### **Unified Computing Partner Support Service**

Cisco Partner Support Service (PSS) is a Cisco Collaborative Services service offering that is designed for partners to deliver their own branded support and managed services to enterprise customers. Cisco PSS provides partners with access to Cisco's support infrastructure and assets to help them:

- Expand their service portfolios to support the most complex network environments
- Lower delivery costs
- Deliver services that increase customer loyalty

Partner Unified Computing Support Options enable eligible Cisco partners to develop and consistently deliver high-value technical support that capitalizes on Cisco intellectual assets. This helps partners to realize higher margins and expand their practice.

PSS is available to all Cisco PSS partners, but requires additional specializations and requirements. For additional information, see the following URL:

#### www.cisco.com/go/partnerucssupport

The two Partner Unified Computing Support Options include:

- Partner Support Service for UCS
- Partner Support Service for UCS Hardware Only

Partner Support Service for UCS provides hardware and software support, including triage support for third party software, backed by Cisco technical resources and level three support. See *Table 20*.

Table 20 Partner Support Service for UCS

| Product ID (PID) | Service<br>Level GSP | On<br>Site? | Description                                  |  |
|------------------|----------------------|-------------|----------------------------------------------|--|
| CON-PSJ1-C24M3L  | PSJ1                 | No          | UCS SUPP PSS 8X5XNBD UCS C24 M3 Server - LFF |  |
| CON-PSJ2-C24M3L  | PSJ2                 | No          | UCS SUPP PSS 8X5X4 UCS C24 M3 Server - LFF   |  |
| CON-PSJ3-C24M3L  | PSJ3                 | No          | UCS SUPP PSS 24X7X4 UCS C24 M3 Server - LFF  |  |
| CON-PSJ4-C24M3L  | PSJ4                 | No          | UCS SUPP PSS 24X7X2 UCS C24 M3 Server - LFF  |  |

Partner Support Service for UCS Hardware Only provides customers with replacement parts in as little as two hours. See *Table 21*.

Table 21 Partner Support Service for UCS (Hardware Only)

| Product ID (PID) | Service<br>Level GSP | On<br>Site? | Description                                 |
|------------------|----------------------|-------------|---------------------------------------------|
| CON-PSW2-C24M3L  | PSW2                 | No          | UCS W PL PSS 8X5X4 UCS C24 M3 Server - LFF  |
| CON-PSW3-C24M3L  | PSW3                 | No          | UCS W PL PSS 24X7X4 UCS C24 M3 Server - LFF |
| CON-PSW4-C24M3L  | PSW4                 | No          | UCS W PL PSS 24X7X2 UCS C24 M3 Server - LFF |

#### **Unified Computing Combined Support Service**

Combined Services makes it easier to purchase and manage required services under one contract. SMARTnet services for UCS help increase the availability of your vital data center infrastructure and realize the most value from your unified computing investment. The more benefits you realize from the Cisco Unified Computing System (Cisco UCS), the more important the technology becomes to your business. These services allow you to:

- Optimize the uptime, performance, and efficiency of your UCS
- Protect your vital business applications by rapidly identifying and addressing issues
- Strengthen in-house expertise through knowledge transfer and mentoring
- Improve operational efficiency by allowing UCS experts to augment your internal staff resources
- Enhance business agility by diagnosing potential issues before they affect your operations

You can choose a service listed in Table 22.

Table 22 UCS Computing Combined Support Service

| Product ID (PID) | Service<br>Level GSP | On<br>Site? | Description                                   |
|------------------|----------------------|-------------|-----------------------------------------------|
| CON-NCF2-C24M3L  | NCF2                 | No          | CMB SPT SVC 24X7X2 UCS C24 M3 Server - LFF    |
| CON-NCF2P-C24M3L | NCF2P                | Yes         | CMB SPT SVC 24X7X2OS UCS C24 M3 Server - LFF  |
| CON-NCF4P-C24M3L | NCF4P                | Yes         | CMB SPT SVC 24X7X4OS UCS C24 M3 Server - LFF  |
| CON-NCF4S-C24M3L | NCF4S                | Yes         | CMB SPT SVC 8X5X4OS UCS C24 M3 Server - LFF   |
| CON-NCFCS-C24M3L | NCFCS                | Yes         | CMB SPT SVC 8X5XNBDOS UCS C24 M3 Server - LFF |
| CON-NCFE-C24M3L  | NCFE                 | No          | CMB SPT SVC 8X5X4 UCS C24 M3 Server - LFF     |
| CON-NCFP-C24M3L  | NCFP                 | No          | CMB SPT SVC 24X7X4 UCS C24 M3 Server - LFF    |
| CON-NCFT-C24M3L  | NCFT                 | No          | CMB SPT SVC 8X5XNBD UCS C24 M3 Server - LFF   |

#### **Unified Computing Drive Retention Service**

With the Cisco Unified Computing Drive Retention (UCDR) Service, you can obtain a new disk drive in exchange for a faulty drive without returning the faulty drive. In exchange for a Cisco replacement drive, you provide a signed Certificate of Destruction (CoD) confirming that the drive has been removed from the system listed, is no longer in service, and has been destroyed.

Sophisticated data recovery techniques have made classified, proprietary, and confidential information vulnerable, even on malfunctioning disk drives. The UCDR service enables you to retain your drives and ensures that the sensitive data on those drives is not compromised, which reduces the risk of any potential liabilities. This service also enables you to comply with regulatory, local, and federal requirements.

If your company has a need to control confidential, classified, sensitive, or proprietary data, you might want to consider one of the Drive Retention Services listed in *Table 23*.

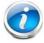

**NOTE**: Cisco does not offer a certified drive destruction service as part of this service.

**Table 23 Drive Retention Service Options** 

| Service Description                                 | Service<br>Program Name | Service<br>Level GSP | Service Level  | Product ID (PID) |
|-----------------------------------------------------|-------------------------|----------------------|----------------|------------------|
| SMARTnet for UCS<br>Service with Drive<br>Retention | LICC DD                 | UCSD7                | 24x7x4 Onsite  | CON-UCSD7-C24M3L |
|                                                     | UCS DR                  | UCSD7                | 8x5xNBD Onsite | CON-UCSD5-C24M3L |

Table 23 Drive Retention Service Options (continued)

| Service Description                            | Service<br>Program Name | Service<br>Level GSP | Service Level  | Product ID (PID) |
|------------------------------------------------|-------------------------|----------------------|----------------|------------------|
| SMARTnet for UCS<br>HW ONLY+Drive<br>Retention | HCC HW. DD              | UCWD7                | 24x7x4 Onsite  | CON-UCWD7-C24M3L |
|                                                | UCS HW+DR               | UCWD5                | 8x5xNBD Onsite | CON-UCWD5-C24M3L |

For more service and support information, see the following URL:

http://www.cisco.com/en/US/services/ps2961/ps10312/Unified\_Computing\_Services\_Overview.pdf

For a complete listing of available services for Cisco Unified Computing System, see this URL:

http://www.cisco.com/en/US/products/ps10312/serv\_group\_home.html

# OPTIONAL STEP - ORDER RACK(s)

The optional R42610 rack is available from Cisco for the C-Series servers, including the C24 M3 LFF server. This rack is a standard 19-inch rack and can be ordered with a variety of options, as listed in *Table 24*. Racks are shipped separately from the C24 M3 LFF server.

Table 24 Racks and Rack Options

| Product ID (PID)       | PID Description                               |
|------------------------|-----------------------------------------------|
| RACK-UCS <sup>1</sup>  | Cisco R42610 expansion rack, no side panels   |
| RACK-UCS2 <sup>1</sup> | Cisco R42610 standard rack, w/side panels     |
| RACK-BLANK-001         | Filler panels (qty 12), 1U, plastic, toolless |
| RACK-CBLMGT-001        | Cable mgt D rings (qty 10), metal             |
| RACK-CBLMGT-011        | Cable mgt straps (qty 10), Velcro             |
| RACK-FASTEN-001        | Mounting screws (qty 100), M6                 |
| RACK-FASTEN-002        | Cage nuts (qty 50), M6                        |
| RACK-JOIN-001          | Rack joining kit                              |

Notes . . .

For more information about the R42610 rack, see RACKS, page 52.

<sup>1.</sup> Use these same base PIDs to order spare racks (available only as next-day replacements).

# **OPTIONAL STEP - ORDER PDU**

An optional power distribution unit (PDU) is available from Cisco for the C-Series rack servers, including the C24 M3 server. This PDU is available in a zero rack unit (RU) style (see *Table 24*).

Table 25 PDU Options

| Product ID (PID) | PID Description |
|------------------|-----------------|
| RP208-30-2P-U-2  | Zero RU PDU     |

For more information about the PDU, see PDUs, page 54.

# SUPPLEMENTAL MATERIAL

### **CHASSIS**

An internal view of the C24 M3 chassis with the top cover removed is shown in *Figure 5*.

Figure 5 C24 M3 LFF With Top Cover Off

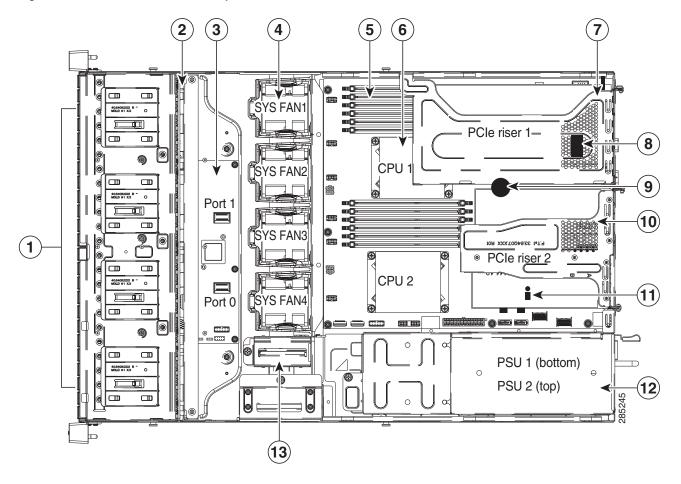

| 1 | Drives (hot-swappable, accessed through front panel) | 8  | Internal USB 2.0 port on motherboard                          |
|---|------------------------------------------------------|----|---------------------------------------------------------------|
| 2 | Drive backplane                                      | 9  | RTC battery on motherboard                                    |
| 3 | SAS expander                                         | 10 | PCle riser 2 (three half-height slots)                        |
| 4 | Fan modules (4)                                      | 11 | Trusted platform module socket on motherboard                 |
| 5 | DIMM slots on motherboard (12)                       | 12 | Power supplies (two, hot-swappable access through rear panel) |

| 6 | CPUs and heatsinks (up to two)       | 13 | RAID backup unit mounting locations (two) |
|---|--------------------------------------|----|-------------------------------------------|
| 7 | PCIe riser 1 (two full-height slots) | -  | -                                         |

### **CPUs and DIMMs**

### **Physical Layout**

Each CPU has three DIMM channels:

- CPU1 has channels A, B, and C
- CPU2 has channels D, E, and F

Each DIMM channel has two banks: Bank 0 and Bank 1. The blue-colored DIMM banks are for Bank 0 and the black-colored are for Bank 1.

As an example, DIMM slots A0, B0, and C0 belong to Bank 0, while A1, B1, and C1 belong to Bank 1.

Figure 6 shows how banks and channels are physically laid out on the motherboard. The DIMM slots on the top (channels A, B, and C) are associated with CPU 1, while the DIMM slots on the bottom (channels D, E, and F) are associated with CPU 2. Bank 0 slots (blue) are populated before Bank 1 slots (black).

Figure 6 Physical Layout of CPU DIMM Channels and Banks

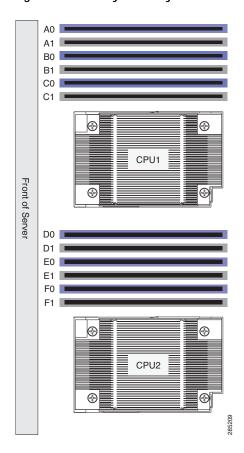

### **Memory Population Rules**

When considering the memory configuration of your server, you should consider the following items:

- Each channel has two DIMM slots (for example, channel A = slots A0 and A1).
  - Each channel can operate with one or two DIMMs installed.
  - If a channel has only one DIMM, populate slot 0 first (the blue slot).
- When both CPUs are installed, populate the DIMM slots of each CPU identically.
  - Fill blue slots in the channels first: A0, D0, B0, E0, C0, F0
  - Fill black slots in the channels second: A1, D1, B1, E1, C1, F1
- Any DIMM installed in a DIMM socket for which the CPU is absent is not recognized.
- For optimum performance, populate at least one DIMM per memory channel per CPU.
- When populating DIMM slots, multiples of 6 DIMMs are best for achieving optimum performance, since there are 3 memory channels per CPU socket and 2 CPUs must be populated.
- At 1 DPC and 2 DPC, 1600-MHz DIMMS will run at 1600 MHz (provided the CPU supports 1600 MHz DIMMs) and 1333-MHz DIMMs will run at 1333 MHz.
- When mixing DIMMs, the following rules need to be followed:
  - When mixing DIMMs of different densities (sizes), populate DIMMs with the highest density first. For example, if you have to mix 16 GB with 8 GB DIMMs, populate 16 GB DIMMs in blue slots (or bank 0) and then 8 GB in black slots (or bank 1).
  - When mixing DIMMs with different ranks, populate DIMMs with the higher rank first.
     For example, populate 16 GB 2R or 8 GB 2R before 4 GB 1R DIMMs.
  - DIMMs of different sizes (4 GB, 8 GB, 16 GB) can be mixed across different channels. Total memory size in a single channel should be the same. For example, if you are mixing 4 GB and 8 GB DIMMs to achieve total 72 GB (6x8 GB + 6x4 GB) for a server, then populate blue slots with 8 GB DIMMs and black slots with 4 GB DIMMs and total memory size should be 12 GB across all 3 channels for both CPUs.
  - When mixing DIMMs, all the DIMMs in the server must be the same speed.

### **Recommended Memory Population**

This section explains the recommended DIMM population order rules for the C24 M3 server.

- All DIMMs must be DDR3 DIMMs.
- Mixing of Registered and Unbuffered DIMMs is not allowed per platform.
- Mixing of ECC and non-ECC DIMMs is not allowed per platform.
- Do not mix 1333-MHz DIMMs with 1600-MHz DIMMs.

Follow *Table 26* when populating DIMMs in the server.

Table 26 Recommended DIMM Population

| Total              | CPL                                  | J 1                                   | СР                                   |                                       |                          |
|--------------------|--------------------------------------|---------------------------------------|--------------------------------------|---------------------------------------|--------------------------|
| Memory<br>Size     | Blue Slots<br>Bank 0<br>(AO, BO, CO) | Black Slots<br>Bank 1<br>(A1, B1, C1) | Blue Slots<br>Bank 0<br>(D0, E0, F0) | Black Slots<br>Bank 1<br>(D1, E1, F1) | Total DIMMs in<br>System |
| 48 GB <sup>1</sup> | 3 x 4 GB                             | 3 x 4 GB                              | 3 x 4 GB                             | 3 x 4 GB                              | 12                       |
|                    | 3 x 8 GB                             | _                                     | 3 x 8 GB                             | _                                     | 6                        |
| 72 GB              | 3 x 8 GB                             | 3 x 4 GB                              | 3 x 8 GB                             | 3 x 4 GB                              | 12                       |
| 96 GB <sup>2</sup> | 3 x 8 GB                             | 3 x 8 GB                              | 3 x 8 GB                             | 3 x 8 GB                              | 12                       |
|                    | 3 x 16 GB                            | _                                     | 3 x 16 GB                            | _                                     | 6                        |
| 120 GB             | 3 x 16 GB                            | 3 x 4 GB                              | 3 x 16 GB                            | 3 x 4 GB                              | 12                       |
| 144 GB             | 3 x 16 GB                            | 3 x 8 GB                              | 3 x 16 GB                            | 3 x 8 GB                              | 12                       |
| 192 GB             | 3 x 16 GB                            | 3 x 16 GB                             | 3 x 16 GB                            | 3 x 16 GB                             | 12                       |

#### Notes . . .

<sup>1.</sup> For 48 GB, there are two possible sweet spot configurations:

<sup>6</sup> x 8 GB occupies 1 DPC, so there is a possibility of increasing total memory size in the system (beyond 48 GB) by going to 2 DPC while still maintaining memory speed at 1600 MHz.

If there is no plan to increase total memory size in the system (beyond 48 GB), then 12 x 4GB is more price effective at this time.

<sup>2.</sup> For 96 GB, there are two possible optimal configurations:

<sup>6</sup> x 16GB occupies 1 DPC, so there is a possibility of increasing total memory size in the system (beyond 96 GB) by going to 2 DPC while maintaining the maximum memory speed at 1600 MHz.

 $<sup>12 \</sup>times 8GB$  gives the peak performance for this configuration and is recommended if there is no plan of increasing the total memory in the future.

## **Supported DIMM Populations**

The supported DIMM populations are listed in *Table 27*.

**Table 27 Supported DIMM Configurations** 

| 1 x 4 GB       1       4 GB       1 x 4 GB       1       4 GB       2       8 GB         2 x 4 GB       2       8 GB       2 x 4 GB       2       8 GB       4       16 GB         1 x 8 GB       1       8 GB       1 x 8 GB       1       8 GB       2       16 GB         3 x 4 GB       3       12 GB       3 x 4 GB       3       12 GB       6       24 GB         4 x 4 GB       4       16 GB       4 x 4 GB       4       16 GB       8       32 GB         2 x 8 GB       2       16 GB       2 x 8 GB       2       16 GB       4       32 GB         1 x 16 GB       1       16 GB       1 x 16 GB       1       16 GB       2       32 GB         1 x 16 GB       1       16 GB       1 x 16 GB       1       16 GB       2       32 GB         5 x 4 GB       5       20 GB       5 x 4 GB       5       20 GB       10       40 GB         6 x 4 GB       6       24 GB       6 x 4 GB       6       24 GB       12       48 GB         3 x 8 GB       3       24 GB       6 x 4 GB       6       24 GB       12       48 GB         4 x 8 GB                                                                                                    | CPU 1 DIMMs                       | # CPU 1<br>DIMMs | CPU 1<br>Capacity | CPU 2 DIMMs                       | # CPU 2<br>DIMMs | CPU 2<br>Capacity | Total<br>DIMMs for<br>both CPUs | Total<br>Capacity<br>for 2<br>CPUs |
|----------------------------------------------------------------------------------------------------|-----------------------------------|------------------|-------------------|-----------------------------------|------------------|-------------------|---------------------------------|------------------------------------|
| 1 x 8 GB       1       8 GB       1 x 8 GB       1       8 GB       2       16 GB         3 x 4 GB       3       12 GB       3 x 4 GB       3       12 GB       6       24 GB         4 x 4 GB       4       16 GB       4 x 4 GB       4       16 GB       8       32 GB         2 x 8 GB       2       16 GB       2 x 8 GB       2       16 GB       4       32 GB         1 x 16 GB       1       16 GB       1 x 16 GB       1       16 GB       2       32 GB         5 x 4 GB       5       20 GB       5 x 4 GB       5       20 GB       10       40 GB         6 x 4 GB       6       24 GB       6 x 4 GB       6       24 GB       12       48 GB         3 x 8 GB       3       24 GB       3 x 8 GB       3       24 GB       12       48 GB         4 x 8 GB       4       32 GB       4 x 8 GB       4       32 GB       8       64 GB         2 x 16 GB       2       32 GB       4 x 8 GB       4       32 GB       8       64 GB         2 x 16 GB       2       32 GB       4 x 8 GB       4       32 GB       8       64 GB         3 x 8 GB + 3 x 4 GB                                                                                                    | 1 x 4 GB                          | 1                | 4 GB              | 1 x 4 GB                          | 1                | 4 GB              | 2                               | 8 GB                               |
| 3 x 4 GB       3       12 GB       3 x 4 GB       3       12 GB       6       24 GB         4 x 4 GB       4       16 GB       4 x 4 GB       4       16 GB       8       32 GB         2 x 8 GB       2       16 GB       2 x 8 GB       2       16 GB       4       32 GB         1 x 16 GB       1       16 GB       1 x 16 GB       1       16 GB       2       32 GB         5 x 4 GB       5       20 GB       5 x 4 GB       5       20 GB       10       40 GB         6 x 4 GB       6       24 GB       6 x 4 GB       6       24 GB       12       48 GB         3 x 8 GB       3       24 GB       3 x 8 GB       3       24 GB       6       48 GB         4 x 8 GB       4       32 GB       4 x 8 GB       4       32 GB       8 64 GB         2 x 16 GB       2       32 GB       2 x 16 GB       2       32 GB       4       64 GB         3 x 8 GB + 3 x 4 GB <sup>1</sup> 6       36 GB       3 x 8 GB + 3 x 4 GB <sup>2</sup> 6       36 GB       12       72 GB         5 x 8 GB       5       40 GB       5 x 8 GB       5       40 GB       10       80 GB         6 x                                                                                                    | 2 x 4 GB                          | 2                | 8 GB              | 2 x 4 GB                          | 2                | 8 GB              | 4                               | 16 GB                              |
| 4 x 4 GB       4       16 GB       4 x 4 GB       4       16 GB       8       32 GB         2 x 8 GB       2       16 GB       2 x 8 GB       2       16 GB       4       32 GB         1 x 16 GB       1       16 GB       1 x 16 GB       1       16 GB       2       32 GB         5 x 4 GB       5       20 GB       5 x 4 GB       5       20 GB       10       40 GB         6 x 4 GB       6       24 GB       5 x 4 GB       6       24 GB       12       48 GB         3 x 8 GB       3       24 GB       3 x 8 GB       3       24 GB       6       48 GB         4 x 8 GB       4       32 GB       4 x 8 GB       4       32 GB       8       64 GB         2 x 16 GB       2       32 GB       2 x 16 GB       2       32 GB       4       64 GB         3 x 8 GB + 3 x 4 GB <sup>1</sup> 6       36 GB       3 x 8 GB + 3 x 4 GB <sup>2</sup> 6       36 GB       12       72 GB         5 x 8 GB       5       40 GB       5 x 8 GB       5       40 GB       10       80 GB         6 x 8 GB       6       48 GB       3 x 16 GB       3       48 GB       12       96 GB      <                                                                                                    | 1 x 8 GB                          | 1                | 8 GB              | 1 x 8 GB                          | 1                | 8 GB              | 2                               | 16 GB                              |
| 2 x 8 GB       2       16 GB       2 x 8 GB       2       16 GB       4       32 GB         1 x 16 GB       1       16 GB       1 x 16 GB       1       16 GB       2       32 GB         5 x 4 GB       5       20 GB       5 x 4 GB       5       20 GB       10       40 GB         6 x 4 GB       6       24 GB       6 x 4 GB       6       24 GB       12       48 GB         3 x 8 GB       3       24 GB       3 x 8 GB       3       24 GB       6       48 GB         4 x 8 GB       4       32 GB       4 x 8 GB       4       32 GB       8       64 GB         2 x 16 GB       2       32 GB       2 x 16 GB       2       32 GB       4       64 GB         3 x 8 GB + 3 x 4 GB <sup>1</sup> 6       36 GB       3 x 8 GB + 3 x 4 GB <sup>2</sup> 6       36 GB       12       72 GB         5 x 8 GB       5       40 GB       5 x 8 GB       5       40 GB       10       80 GB         6 x 8 GB       6       48 GB       3 x 16 GB       5       40 GB       12       72 GB         3 x 16 GB + 3 x 4 GB <sup>3</sup> 6       60 GB       3 x 16 GB + 3 x 4 GB <sup>4</sup> 6       60 GB       12                                                                                                | 3 x 4 GB                          | 3                | 12 GB             | 3 x 4 GB                          | 3                | 12 GB             | 6                               | 24 GB                              |
| 1 x 16 GB       1       16 GB       1 x 16 GB       1       16 GB       2       32 GB         5 x 4 GB       5       20 GB       5 x 4 GB       5       20 GB       10       40 GB         6 x 4 GB       6       24GB       6 x 4 GB       6       24GB       12       48 GB         3 x 8 GB       3       24 GB       3 x 8 GB       3       24 GB       6       48 GB         4 x 8 GB       4       32 GB       4 x 8 GB       4       32 GB       8       64 GB         2 x 16 GB       2       32 GB       2 x 16 GB       2       32 GB       4       64 GB         3 x 8 GB + 3 x 4 GB <sup>1</sup> 6       36 GB       3 x 8 GB + 3 x 4 GB <sup>2</sup> 6       36 GB       12       72 GB         5 x 8 GB       5       40 GB       5 x 8 GB       5       40 GB       10       80 GB         6 x 8 GB       6       48 GB       3 x 16 GB       5       40 GB       12       96 GB         3 x 16 GB       3       48 GB       3 x 16 GB       3       48 GB       6       96 GB         3 x 16 GB       4       64 GB       4 x 16 GB       4       64 GB       8       122 GB                                                                                                    | 4 x 4 GB                          | 4                | 16 GB             | 4 x 4 GB                          | 4                | 16 GB             | 8                               | 32 GB                              |
| 5 x 4 GB       5       20 GB       5 x 4 GB       5       20 GB       10       40 GB         6 x 4 GB       6       24GB       6 x 4 GB       6       24GB       12       48 GB         3 x 8 GB       3       24 GB       3 x 8 GB       3       24 GB       6       48 GB         4 x 8 GB       4       32 GB       4 x 8 GB       4       32 GB       8       64 GB         2 x 16 GB       2       32 GB       2 x 16 GB       2       32 GB       4       64 GB         3 x 8 GB + 3 x 4 GB <sup>1</sup> 6       36 GB       3 x 8 GB + 3 x 4 GB <sup>2</sup> 6       36 GB       12       72 GB         5 x 8 GB       5       40 GB       5 x 8 GB       5       40 GB       10       80 GB         6 x 8 GB       6       48 GB       5 x 8 GB       5       40 GB       10       80 GB         3 x 16 GB       3       48 GB       3 x 16 GB       3       48 GB       6       96 GB         3 x 16 GB       4       64 GB       4 x 16 GB       4       64 GB       8       12       120 GB         4 x 16 GB       4       64 GB       4 x 16 GB       4       64 GB       8       12 <td>2 x 8 GB</td> <td>2</td> <td>16 GB</td> <td>2 x 8 GB</td> <td>2</td> <td>16 GB</td> <td>4</td> <td>32 GB</td> | 2 x 8 GB                          | 2                | 16 GB             | 2 x 8 GB                          | 2                | 16 GB             | 4                               | 32 GB                              |
| 6 x 4 GB       6       24GB       6 x 4 GB       6       24GB       12       48 GB         3 x 8 GB       3       24 GB       3 x 8 GB       3       24 GB       6       48 GB         4 x 8 GB       4       32 GB       4 x 8 GB       4       32 GB       8       64 GB         2 x 16 GB       2       32 GB       2 x 16 GB       2       32 GB       4       64 GB         3 x 8 GB + 3 x 4 GB <sup>1</sup> 6       36 GB       3 x 8 GB + 3 x 4 GB <sup>2</sup> 6       36 GB       12       72 GB         5 x 8 GB       5       40 GB       5 x 8 GB       5       40 GB       10       80 GB         6 x 8 GB       6       48 GB       6 x 8 GB       5       40 GB       12       96 GB         3 x 16 GB       3       48 GB       3 x 16 GB       3       48 GB       12       96 GB         3 x 16 GB + 3 x 4 GB <sup>3</sup> 6       60 GB       3 x 16 GB + 3 x 4 GB <sup>4</sup> 6       60 GB       12       120 GB         4 x 16 GB       4       64 GB       4 x 16 GB       4       64 GB       8       128 GB         3 x 8 GB + 3 x 16 GB <sup>5</sup> 6       72 GB       3 x 8 GB + 3 x 16 GB <sup>6</sup> 6       72                                                                    | 1 x 16 GB                         | 1                | 16 GB             | 1 x 16 GB                         | 1                | 16 GB             | 2                               | 32 GB                              |
| 3 x 8 GB       3       24 GB       3 x 8 GB       3       24 GB       6       48 GB         4 x 8 GB       4       32 GB       4 x 8 GB       4       32 GB       8       64 GB         2 x 16 GB       2       32 GB       2 x 16 GB       2       32 GB       4       64 GB         3 x 8 GB + 3 x 4 GB¹       6       36 GB       3 x 8 GB + 3 x 4 GB²       6       36 GB       12       72 GB         5 x 8 GB       5       40 GB       5 x 8 GB       5       40 GB       10       80 GB         6 x 8 GB       6       48 GB       6 x 8 GB       6       48 GB       12       96 GB         3 x 16 GB       3       48 GB       3 x 16 GB       3       48 GB       6       96 GB         3 x 16 GB + 3 x 4 GB³       6       60 GB       3 x 16 GB + 3 x 4 GB³       6       60 GB       12       120 GB         4 x 16 GB       4       64 GB       4 x 16 GB       4       64 GB       8       128 GB         3 x 8 GB + 3 x 16 GB⁵       6       72 GB       3 x 8 GB + 3 x 16 GB²       6       72 GB       12       144 GB         5 x 16 GB       5       80 GB       5 x 16 GB       5       80 GB                                                                                                 | 5 x 4 GB                          | 5                | 20 GB             | 5 x 4 GB                          | 5                | 20 GB             | 10                              | 40 GB                              |
| 4 x 8 GB       4       32 GB       4 x 8 GB       4       32 GB       8       64 GB         2 x 16 GB       2       32 GB       2 x 16 GB       2       32 GB       4       64 GB         3 x 8 GB + 3 x 4 GB <sup>1</sup> 6       36 GB       3 x 8 GB + 3 x 4 GB <sup>2</sup> 6       36 GB       12       72 GB         5 x 8 GB       5       40 GB       5 x 8 GB       5       40 GB       10       80 GB         6 x 8 GB       6       48 GB       6 x 8 GB       6       48 GB       12       96 GB         3 x 16 GB       3       48 GB       3 x 16 GB       3       48 GB       6       96 GB         3 x 16 GB + 3 x 4 GB <sup>3</sup> 6       60 GB       3 x 16 GB + 3 x 4 GB <sup>4</sup> 6       60 GB       12       120 GB         4 x 16 GB       4       64 GB       4 x 16 GB       4       64 GB       8       128 GB         3 x 8 GB + 3 x 16 GB <sup>5</sup> 6       72 GB       3 x 8 GB + 3 x 16 GB       6       72 GB       12       144 GB         5 x 16 GB       5       80 GB       5 x 16 GB       5       80 GB       10       160 GB                                                                                                    | 6 x 4 GB                          | 6                | 24GB              | 6 x 4 GB                          | 6                | 24GB              | 12                              | 48 GB                              |
| 2 x 16 GB       2       32 GB       2 x 16 GB       2       32 GB       4       64 GB         3 x 8 GB + 3 x 4 GB¹       6       36 GB       3 x 8 GB + 3 x 4 GB²       6       36 GB       12       72 GB         5 x 8 GB       5       40 GB       5 x 8 GB       5       40 GB       10       80 GB         6 x 8 GB       6       48 GB       6 x 8 GB       6       48 GB       12       96 GB         3 x 16 GB       3       48 GB       3 x 16 GB       3       48 GB       6       96 GB         3 x 16 GB + 3 x 4 GB³       6       60 GB       3 x 16 GB + 3 x 4 GB⁴       6       60 GB       12       120 GB         4 x 16 GB       4       64 GB       4 x 16 GB       4       64 GB       8       128 GB         3 x 8 GB + 3 x 16 GB⁵       6       72 GB       3 x 8 GB + 3 x 16 GB⁶       6       72 GB       12       144 GB         5 x 16 GB       5       80 GB       5 x 16 GB       5       80 GB       10       160 GB                                                                                                    | 3 x 8 GB                          | 3                | 24 GB             | 3 x 8 GB                          | 3                | 24 GB             | 6                               | 48 GB                              |
| 3 x 8 GB + 3 x 4 GB¹       6       36 GB       3 x 8 GB + 3 x 4 GB²       6       36 GB       12       72 GB         5 x 8 GB       5       40 GB       5 x 8 GB       5       40 GB       10       80 GB         6 x 8 GB       6       48 GB       6 x 8 GB       6       48 GB       12       96 GB         3 x 16 GB       3       48 GB       3 x 16 GB       3       48 GB       6       96 GB         3 x 16 GB + 3 x 4 GB³       6       60 GB       3 x 16 GB + 3 x 4 GB⁴       6       60 GB       12       120 GB         4 x 16 GB       4       64 GB       4 x 16 GB       4       64 GB       8       128 GB         3 x 8 GB + 3 x 16 GB⁵       6       72 GB       3 x 8 GB + 3 x 16 GB⁶       6       72 GB       12       144 GB         5 x 16 GB       5       80 GB       5 x 16 GB       5       80 GB       10       160 GB                                                                                                    | 4 x 8 GB                          | 4                | 32 GB             | 4 x 8 GB                          | 4                | 32 GB             | 8                               | 64 GB                              |
| 5 x 8 GB       5       40 GB       5 x 8 GB       5       40 GB       10       80 GB         6 x 8 GB       6       48 GB       6 x 8 GB       6       48 GB       12       96 GB         3 x 16 GB       3       48 GB       3 x 16 GB       3       48 GB       6       96 GB         3 x 16 GB + 3 x 4 GB <sup>3</sup> 6       60 GB       3 x 16 GB + 3 x 4 GB <sup>4</sup> 6       60 GB       12       120 GB         4 x 16 GB       4       64 GB       4 x 16 GB       4       64 GB       8       128 GB         3 x 8 GB + 3 x 16 GB <sup>5</sup> 6       72 GB       3 x 8 GB + 3 x 16 GB <sup>6</sup> 6       72 GB       12       144 GB         5 x 16 GB       5       80 GB       5 x 16 GB       5       80 GB       10       160 GB                                                                                                    | 2 x 16 GB                         | 2                | 32 GB             | 2 x 16 GB                         | 2                | 32 GB             | 4                               | 64 GB                              |
| 6 x 8 GB       6       48 GB       6 x 8 GB       6       48 GB       12       96 GB         3 x 16 GB       3       48 GB       3 x 16 GB       3       48 GB       6       96 GB         3 x 16 GB + 3 x 4 GB <sup>3</sup> 6       60 GB       3 x 16 GB + 3 x 4 GB <sup>4</sup> 6       60 GB       12       120 GB         4 x 16 GB       4       64 GB       4 x 16 GB       4       64 GB       8       128 GB         3 x 8 GB + 3 x 16 GB <sup>5</sup> 6       72 GB       3 x 8 GB + 3 x 16 GB <sup>6</sup> 6       72 GB       12       144 GB         5 x 16 GB       5       80 GB       5 x 16 GB       5       80 GB       10       160 GB                                                                                                    | 3 x 8 GB + 3 x 4 GB <sup>1</sup>  | 6                | 36 GB             | 3 x 8 GB + 3 x 4 GB <sup>2</sup>  | 6                | 36 GB             | 12                              | 72 GB                              |
| 3 x 16 GB       3       48 GB       3 x 16 GB       3       48 GB       6       96 GB         3 x 16 GB + 3 x 4 GB³       6       60 GB       3 x 16 GB + 3 x 4 GB⁴       6       60 GB       12       120 GB         4 x 16 GB       4       64 GB       4 x 16 GB       4       64 GB       8       128 GB         3 x 8 GB + 3 x 16 GB⁵       6       72 GB       3 x 8 GB + 3 x 16 GB⁶       6       72 GB       12       144 GB         5 x 16 GB       5       80 GB       5 x 16 GB       5       80 GB       10       160 GB                                                                                                    | 5 x 8 GB                          | 5                | 40 GB             | 5 x 8 GB                          | 5                | 40 GB             | 10                              | 80 GB                              |
| 3 x 16 GB + 3 x 4 GB³       6       60 GB       3 x 16 GB + 3 x 4 GB⁴       6       60 GB       12       120 GB         4 x 16 GB       4       64 GB       4 x 16 GB       4       64 GB       8       128 GB         3 x 8 GB + 3 x 16 GB⁵       6       72 GB       3 x 8 GB + 3 x 16 GB⁶       6       72 GB       12       144 GB         5 x 16 GB       5       80 GB       5 x 16 GB       5       80 GB       10       160 GB                                                                                                    | 6 x 8 GB                          | 6                | 48 GB             | 6 x 8 GB                          | 6                | 48 GB             | 12                              | 96 GB                              |
| 4 x 16 GB       4       64 GB       4 x 16 GB       4       64 GB       8       128 GB         3 x 8 GB + 3 x 16 GB <sup>5</sup> 6       72 GB       3 x 8 GB + 3 x 16 GB <sup>6</sup> 6       72 GB       12       144 GB         5 x 16 GB       5       80 GB       5 x 16 GB       5       80 GB       10       160 GB                                                                                                    | 3 x 16 GB                         | 3                | 48 GB             | 3 x 16 GB                         | 3                | 48 GB             | 6                               | 96 GB                              |
| 3 x 8 GB + 3 x 16 GB <sup>5</sup> 6       72 GB       3 x 8 GB + 3 x 16 GB <sup>6</sup> 6       72 GB       12       144 GB         5 x 16 GB       5       80 GB       5 x 16 GB       5       80 GB       10       160 GB                                                                                                    | 3 x 16 GB + 3 x 4 GB <sup>3</sup> | 6                | 60 GB             | 3 x 16 GB + 3 x 4 GB <sup>4</sup> | 6                | 60 GB             | 12                              | 120 GB                             |
| 5 x 16 GB       5       80 GB       5 x 16 GB       5       80 GB       10       160 GB                                                                                                    | 4 x 16 GB                         | 4                | 64 GB             | 4 x 16 GB                         | 4                | 64 GB             | 8                               | 128 GB                             |
|                                                                                                    | 3 x 8 GB + 3 x 16 GB <sup>5</sup> | 6                | 72 GB             | 3 x 8 GB + 3 x 16 GB <sup>6</sup> | 6                | 72 GB             | 12                              | 144 GB                             |
| 6 x 16 GB 6 96 GB 6 x 16 GB 6 96 GB 12 192 GB                                                                                                    | 5 x 16 GB                         | 5                | 80 GB             | 5 x 16 GB                         | 5                | 80 GB             | 10                              | 160 GB                             |
|                                                                                                    | 6 x 16 GB                         | 6                | 96 GB             | 6 x 16 GB                         | 6                | 96 GB             | 12                              | 192 GB                             |

#### Notes . . .

- 1. UCS-MR-1X082RY-A + UCS-MR-1X041RY-A
- 2. UCS-MR-1X082RY-A + UCS-MR-1X041RY-A
- 3. UCS-MR-1X162RY-A + UCS-MR-1X041RY-A
- 4. UCS-MR-1X162RY-A + UCS-MR-1X041RY-A
- 5. UCS-MR-1X082RY-A + UCS-MR-1X162RY-A
- 6. UCS-MR-1X082RY-A + UCS-MR-1X162RY-A

### **Low-Voltage DIMM Considerations**

The C24 M3 server can be ordered with low-voltage (1.35 V) DIMMs only. Note the following considerations:

- Low-voltage DIMMs within the server must have the identical manufacturer, type, speed, and size.
- Low-voltage DIMMs and standard-voltage DIMMs can be mixed in the same server. Note that this causes the system BIOS to default to standard-voltage operation (Performance Mode). That is, the server cannot operate in Power Saving Mode unless all DIMMs are low-voltage DIMMs.
- CPUs that have a maximum memory frequency less than 1333 MHz support low-voltage DIMMs operating in Power Saving Mode only, and do not support Performance Mode.

### **RAID Summary**

The C24 M3 LFF server can be ordered with a 12-drive backplane with a SAS expander.

- Drive support is as follows:
  - The LSI MegaRAID SAS 9265CV-8i, 9240-8i, and 9220-8i PCIe cards support up to 12 drives each

See *Table 28* for a summary of the supported RAID configuration options.

Table 28 Supported RAID Configurations<sup>1</sup>

| Server            | # CPUs | Internal PCIe Internal PCIe<br>RAID #1 <sup>2</sup> RAID #2 |             | # Drives Supported |   | PCIe Slots <sup>3</sup> |   |   |   |
|-------------------|--------|-------------------------------------------------------------|-------------|--------------------|---|-------------------------|---|---|---|
|                   |        |                                                             |             |                    | 1 | 2                       | 3 | 4 | 5 |
| C24 M3 LFF 12 HDD | 1      | Installed<br>slot 2<br>(default) <sup>4</sup>               | Not allowed | 12 internal        | Α | 0                       | U | U | U |
| C24 M3 LFF 12 HDD | 2      | Installed<br>slot 4<br>(default) <sup>6</sup>               | Not allowed | 12 internal        | Α | Α                       | Α | 0 | А |

#### Notes . . .

- 1. PCIe RAID is the only RAID option available.
- 2. If you want to boot from a device other than the 9265CV-8i, 9240-8i, or 9220-8i MegaRAID PCIe cards, you can leave the cards installed. Just disable the OPROM for their slots, and the system will boot even with the cards installed
- 3. A = available slot, O = occupied slot, U = unsupported slot (slots 3, 4, and 5 are not supported in 1-CPU systems)
- 4. The OPROM is enabled for the default PCle RAID controller slots. If you want to enable a different slot, you must go into the BIOS and enable the OPROM for the desired slot and disable the OPROM for the default PCle slot (see *Figure 7 on page 51*).

## **RAID Option ROM (OPROM) Settings**

The server contains an Option ROM (OPROM) for the PCle slots. The server has a finite amount of option ROM with which it can boot up devices. Go into the BIOS and disable the OPROM on the PCle slots not used for booting so that resources are available for the slots that are used for booting. An example OPROM BIOS screen is shown in *Figure 7*.

Figure 7 Example BIOS Screen for OPROM

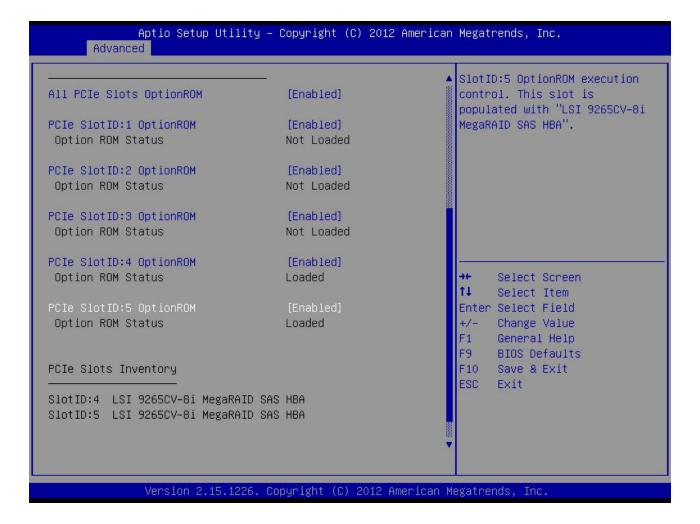

### **RACKS**

The Cisco R42610 rack (see *Figure 8*) is certified for Cisco UCS installation at customer sites and is suitable for the following equipment:

- Cisco UCS B-Series servers and fabric interconnects
- Cisco UCS C-Series and select Nexus switches

The rack is compatible with hardware designed for EIA-standard 19-inch racks. Rack specifications are listed in *Table 29*.

Table 29 Cisco R42610 Rack Specifications

| Parameter                                               | Standard Rack                                    | Expansion Rack                                      |
|---------------------------------------------------------|--------------------------------------------------|-----------------------------------------------------|
| Dimensions (H x W x D)                                  | 78.74 x 24 x 43.38 in.<br>(2000 x 610 x 1102 mm) | 78.74 x 23.58 x 43.38 in.<br>(2000 x 599 x 1102 mm) |
| Dimensions (H x W x D) with packaging                   | 89 x 33 x 47 in.<br>(2261 x 838 x 1194 mm)       | 89 x 33 x 47 in.<br>(2261 x 838 x 1194 mm)          |
| Distance from front mounting rail to rear mounting rail | 29.2 in (741 mm)                                 | 29.2 in (741 mm)                                    |
| Weight                                                  | 299.83 lb (136 kg)                               | 231. 49 lb (105 kg)                                 |
| Weight with packaging                                   | 354 lb<br>(161 kg)                               | 284 lb<br>(129 kg)                                  |
| Side panels included                                    | Yes                                              | No                                                  |
| Equipment mounting capacity                             | 42RU                                             | 42RU                                                |
| Static load capacity                                    | 2100 lb<br>(954 kg)                              | 2100 lb<br>(954 kg)                                 |
| Dynamic load capacity                                   | Not applicable                                   | Not applicable                                      |

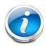

NOTE: The AC input connector is an IEC 320 C-14 15 A/250 VAC power inlet.

Figure 8 Cisco R42610 Rack

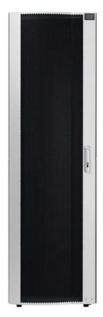

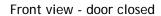

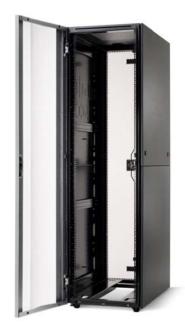

Front view - door open

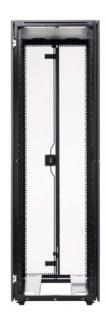

Front view - door removed

### **PDUs**

Cisco RP Series Power Distribution Units (PDUs) offer power distribution with branch circuit protection.

Cisco RP Series PDU models distribute power to up to 24 outlets. The architecture organizes power distribution, simplifies cable management, and enables you to move, add, and change rack equipment without an electrician.

With a Cisco RP Series PDU in the rack, you can replace up to two dozen input power cords with just one. The fixed input cord connects to the power source from overhead or under-floor distribution. Your IT equipment is then powered by PDU outlets in the rack using short, easy-to-manage power cords.

The C-series severs accept the zero-rack-unit (ORU) PDU. See Figure 9).

Figure 9 Zero Rack Unit PDU (PID = RP208-30-2P-U-2)

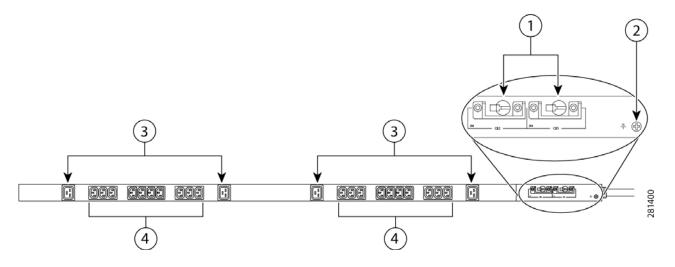

| 1 | Breakers          | 3 | C13 plugs |
|---|-------------------|---|-----------|
| 2 | Ground connection | 4 | C19 plugs |

Cisco RP Series PDU models provide two 20-ampere (A) circuit breakers for groups of receptacles. The effects of a tripped circuit are limited to a receptacle group. Simply press a button to reset that circuit.

## **Motherboard USB Port**

The C24 M3 LFF motherboard has one general-purpose USB socket as shown in *Figure 10*.

Figure 10 Motherboard USB Port

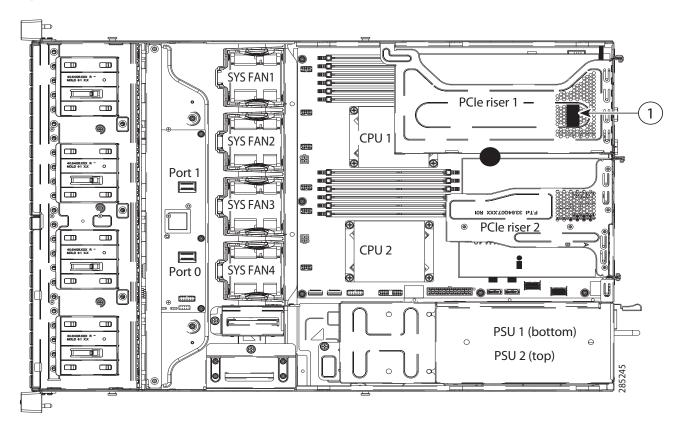

| 1 | USB 2.0 port on motherboard | - | - |
|---|-----------------------------|---|---|
|---|-----------------------------|---|---|

## **LED Indicators**

The server contains LED indicators on the front and rear panels. Their functions are described in the following sections.

### **Front Panel**

Figure 11 shows the front panel LEDs.

Figure 11 Front Panel LEDs

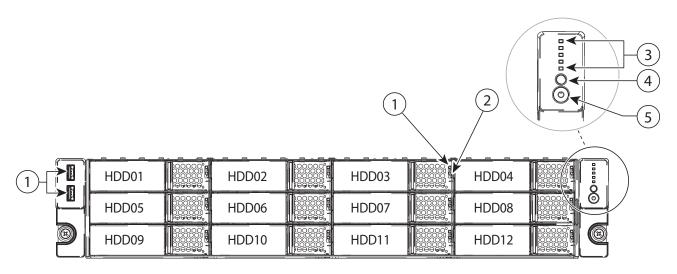

|     | 1 | Hard drive fault LED         | 8 | Identification button/LED     |
|-----|---|------------------------------|---|-------------------------------|
|     | 2 | Hard drive activity LED      | 9 | Power button/power status LED |
|     | 3 | Status LEDs (top to bottom): | - | -                             |
|     |   | Network activity LED         |   |                               |
|     |   | Power supply status LED      |   |                               |
|     |   | Temperature status LED       |   |                               |
|     |   | Fan Status LED               |   |                               |
|     |   | System status LED            |   |                               |
| - 1 |   |                              | 1 |                               |

See *Table 30* for the functions of the front panel LEDs.

Table 30 Front Panel LEDs

| LED              | LED State  | Meaning                              |
|------------------|------------|--------------------------------------|
| Hard Drive Fault | Off        | The hard drive is operating properly |
|                  | On (amber) | The hard drive has failed            |

Table 30 Front Panel LEDs (continued)

| LED                 | LED State        | Meaning                                                                                |
|---------------------|------------------|----------------------------------------------------------------------------------------|
|                     | Blinking (amber) | The hard drive is rebuilding                                                           |
| Hard Drive Activity | Off              | There is no hard drive in the hard drive sled (no access, no fault)                    |
|                     | On (green)       | The hard drive is ready                                                                |
|                     | Blinking (green) | The hard drive is reading or writing data                                              |
| Network Link Status | Off              | Undefined                                                                              |
|                     | On (green)       | Link pulses detected on any of the LOM ports, but no activity.                         |
|                     | Blinking (green) | Activity on any of the LOM ports                                                       |
| Temperature Status  | Off              | Undefined                                                                              |
|                     | On (green)       | System is operating at normal temperature and no error conditions have been detected.  |
|                     | On (amber)       | One or more temperature sensors exceeded a warning threshold.                          |
|                     | Blinking (amber) | One or more temperature sensors exceeded a critical threshold                          |
| Fan Status          | Off              | Undefined                                                                              |
|                     | On (green)       | Fans are operating and no error condition has been detected                            |
|                     | On (amber)       | Fans are in a degraded operational state, indicating that one of the fans has a fault. |
|                     | Blinking (amber) | Critical fault state, indicating that two or more fans have a fault.                   |

Table 30 Front Panel LEDs (continued)

| LED                                     | LED State        | Meaning                                                                                                    |
|-----------------------------------------|------------------|----------------------------------------------------------------------------------------------------|
| System Status                           | Off              | Undefined                                                                                                    |
|                                         | On (green)       | Server is in normal operating condition                                                                                                    |
|                                         | On (amber)       | <ul> <li>Server is in a degraded operational state. For example:</li> <li>Power supply redundancy is lost.</li> <li>CPUs are mismatched.</li> <li>At least one CPU is faulty.</li> <li>At least one DIMM is faulty.</li> <li>At least one drive in a RAID configuration failed.</li> </ul> |
|                                         | Blinking (amber) | Server is in a critical fault state. For example:  Boot failed.  Fatal CPU and/or bus error is detected.  Server is in over-temperature condition                                                                                                    |
| Unit ID                                 | Off              | Unit ID not active                                                                                                    |
| (LED is integrated into unit ID button) | On (blue)        | Unit ID is activated                                                                                                    |
| Power                                   | Off              | Server power is off                                                                                                    |
| (LED is integrated into power button)   | On (amber)       | Server power is soft off (power is supplied only to the CIMC and some motherboard functions)                                                                                                    |
|                                         | On (green)       | Card power is on                                                                                                    |

### **Rear Panel**

Figure 12 shows the rear panel LEDs.

Figure 12 Rear Panel LEDs

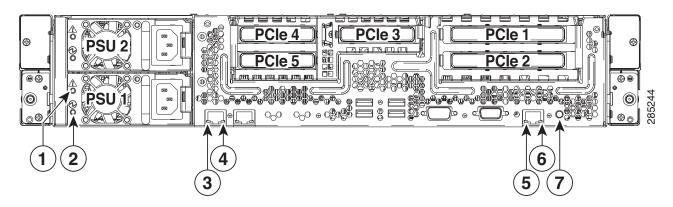

| 1 | Power supply fault LED | 5 | 10/100/1000 Ethernet dedicated management link status LED |
|---|------------------------|---|-----------------------------------------------------------|
| 2 | Power supply AC OK LED | 6 | 10/100/1000 Ethernet dedicated management link speed LED  |
| 3 | 1-GbE link speed LED   | 7 | Identification button/LED                                 |
| 4 | 1-GbE link status LED  | - | -                                                         |

See *Table 31* for the functions of the rear panel LEDs.

Table 31 Rear Panel LEDs

| LED                | LED State        | Meaning                                                                                                    |
|--------------------|------------------|----------------------------------------------------------------------------------------------------|
| Power Supply Fault | Off              | The power supply is operating normally                                                                                                    |
|                    | Blinking (amber) | An event warning threshold has been reached, but the power supply continues to operate                                                            |
|                    | On (amber)       | A critical fault threshold has been reached, causing the power supply to shut down (for example, a fan failure or an over-temperature condition). |
| Power Supply AC    | Off              | There is no AC power to the power supply                                                                                                    |
|                    | Blinking (green) | AC power OK, DC output not enabled                                                                                                    |
|                    | On (green)       | AC power OK, DC outputs OK                                                                                                    |
| 1 GbE Link Speed   | Off              | Link Speed = 10 MbpS                                                                                                    |
|                    | On (amber)       | Link Speed = 100 MbpS                                                                                                    |
|                    | On (green)       | Link Speed = 1 GbpS                                                                                                    |
| 1 GbE Link Status  | Off              | No Link                                                                                                    |
|                    | On (green)       | Link is active                                                                                                    |
|                    |                  |                                                                                                    |
|                    | Blinking (green) | Traffic is present on the active link                                                                                                    |
| 10/100/1000 Base-T | Off              | Link Speed = 10 Mbps                                                                                                    |
| Link Speed         | On (amber)       | Link Speed = 100 Mbps                                                                                                    |
|                    | On (green)       | Link Speed = 1 Gbps                                                                                                    |
| 10/100/1000 Base-T | Off              | No Link                                                                                                    |
| Link Status        | On (green)       | Link is active                                                                                                    |
|                    | Blinking (green) | Traffic is present on the active link                                                                                                    |

Table 31 Rear Panel LEDs (continued)

| LED                                     | LED State | Meaning              |
|-----------------------------------------|-----------|----------------------|
| Unit ID                                 | Off       | Unit ID not active   |
| (LED is integrated into unit ID button) | On (blue) | Unit ID is activated |

# **TECHNICAL SPECIFICATIONS**

# **Dimensions and Weight**

Table 32 UCS C24 M3 Dimensions and Weight

| Parameter                                             | Value               |
|-------------------------------------------------------|---------------------|
| Height                                                | 3.45 in (87.6 mm)   |
| Width                                                 | 16.93 in.(430 mm)   |
| Depth                                                 | 26.0 in. (660.5 mm) |
| Front Clearance                                       | 3 in. (76 mm)       |
| Side Clearance                                        | 1 in. (25 mm)       |
| Rear Clearance                                        | 9 in. (233 mm)      |
| Weight                                                |                     |
| Maximum (12 HDDs, 2 CPUs, 12 DIMMs, 2 power supplies) | 53 lb (23.6 kg)     |
| Bare (0 HDD, 0 CPU, 0 DIMM, no power supply)          | 34.5 lbs (15.65 kg) |

# **Power Specifications**

The general power specifications for the C24 M3 LFF server 450 W power supply are listed in *Table 33*.

Table 33 UCS C24 M3 LFF 450 W Power Supply Specifications

| Description                               | Specification                                          |
|-------------------------------------------|--------------------------------------------------------|
| AC input voltage                          | 90 to 264 VAC self-ranging,                            |
|                                           | 100 to 120 VAC nominal                                 |
|                                           | 200 to 240 VAC nominal                                 |
| AC input frequency                        | Range: 47 to 63 Hz (single phase, 50 to 60 Hz nominal) |
| Maximum AC input current                  | 6 A maximum at 100 VAC                                 |
|                                           | 3 A maximum at 208 VAC                                 |
| Maximum AC inrush current                 | 9 A peak @ 35° C, 208 VAC                              |
| Maximum output power for the power supply | 450 W                                                  |
| Power supply output voltage               | Main power: 12 VDC                                     |
|                                           | Standby power: 12 VDC                                  |
| Power supply efficiency                   | CSCI Platinum                                          |

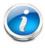

NOTE: AC input connector is an IEC 320 C-14 15A/250VAC power inlet.

The general power specifications for the C24 M3 LFF server 650 W power supply are listed in *Table 33*.

Table 34 UCS C24 M3 LFF 650 W Power Supply Specifications

| Description                               | Specification                                          |
|-------------------------------------------|--------------------------------------------------------|
| AC input voltage                          | 90 to 264 VAC self-ranging,                            |
|                                           | 100 to 120 VAC nominal                                 |
|                                           | 200 to 240 VAC nominal                                 |
| AC input frequency                        | Range: 47 to 63 Hz (single phase, 50 to 60 Hz nominal) |
| Maximum AC input current                  | 7.6 A maximum at 100 VAC                               |
|                                           | 3.65 A maximum at 208 VAC                              |
| Maximum AC inrush current                 | 11 A peak @ 35° C, 208 VAC                             |
| Maximum output power for the power supply | 650 W                                                  |
| Power supply output voltage               | Main power: 12 VDC                                     |
|                                           | Standby power: 12 VDC                                  |
| Power supply efficiency                   | CSCI Platinum                                          |

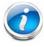

NOTE: AC input connector is an IEC 320 C-14 15A/250VAC power inlet.

For configuration-specific power specifications, use the Cisco UCS Power Calculator at this URL:

https://express.salire.com/Go/Cisco/Cisco-UCS-Power-Calculator.aspx

# **Environmental Specifications**

The power specifications for the C24 M3 server are listed in *Table 35*.

Table 35 UCS C24 M3 Environmental Specifications

| Parameter                                                                                      | Minimum                                                                                                    |
|------------------------------------------------------------------------------------------------|----------------------------------------------------------------------------------------------------|
| Temperature operating                                                                          | 41 to 95° F (5 to 35° C) Maximum temperature is to be derated by 1 degree C for every 305 m (1000 ft.) of altitude above sea level |
| Temperature nonoperating                                                                       | -40 to 149°F (-40 to 65°C)                                                                                                    |
| Humidity (RH) nonoperating, non-condensing                                                     | 10 to 90%                                                                                                    |
| Altitude operating                                                                             | 0 to 3,000 m (0 to 10,000 ft.)                                                                                                    |
| Altitude nonoperating                                                                          | 0 to 12,192 m (0 to 40,000 ft.)                                                                                                    |
| Sound Power level, Measure<br>A-weighted per ISO7779 LWAd (Bels)<br>Operation at 73°F (23°C)   | 5.9                                                                                                    |
| Sound Pressure level, Measure<br>A-weighted per ISO7779 LpAm (dBA)<br>Operation at 73°F (23°C) | 46                                                                                                    |

# **Compliance Requirements**

The regulatory compliance requirements for C-Series servers are listed in *Table 36*.

Table 36 UCS C-Series Regulatory Compliance Requirements

| Parameter             | Description                                                                                                    |
|-----------------------|----------------------------------------------------------------------------------------------------|
| Regulatory Compliance | Products should comply with CE Markings per directives 2004/108/EC and 2006/95/EC                                                                                        |
| Safety                | UL 60950-1 Second Edition<br>CAN/CSA-C22.2 No. 60950-1 Second Edition<br>EN 60950-1 Second Edition<br>IEC 60950-1 Second Edition<br>AS/NZS 60950-1<br>GB4943 2001        |
| EMC - Emissions       | 47CFR Part 15 (CFR 47) Class A AS/NZS CISPR22 Class A CISPR22 Class A EN55022 Class A ICES003 Class A VCCI Class A EN61000-3-2 EN61000-3-3 KN22 Class A CNS13438 Class A |
| EMC - Immunity        | EN55024<br>CISPR24<br>EN300386<br>KN24                                                                                                    |

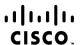

Americas Headquarters Cisco Systems, Inc. San Jose, CA Asia Pacific Headquarters Cisco Systems (USA) Pte. Ltd. Singapore Europe Headquarters Cisco Systems International BV Amsterdam, The Netherlands

Cisco has more than 200 offices worldwide. Addresses, phone numbers, and fax numbers are listed on the Cisco Website at www.cisco.com/go/offices.

Cisco and the Cisco Logo are trademarks of Cisco Systems, Inc. and/or its affiliates in the U.S. and other countries. A listing of Cisco's trademarks can be found at www.cisco.com/go/trademarks. Third party trademarks mentioned are the property of their respective owners. The use of the word partner does not imply a partnership relationship between Cisco and any other company. (1005R)